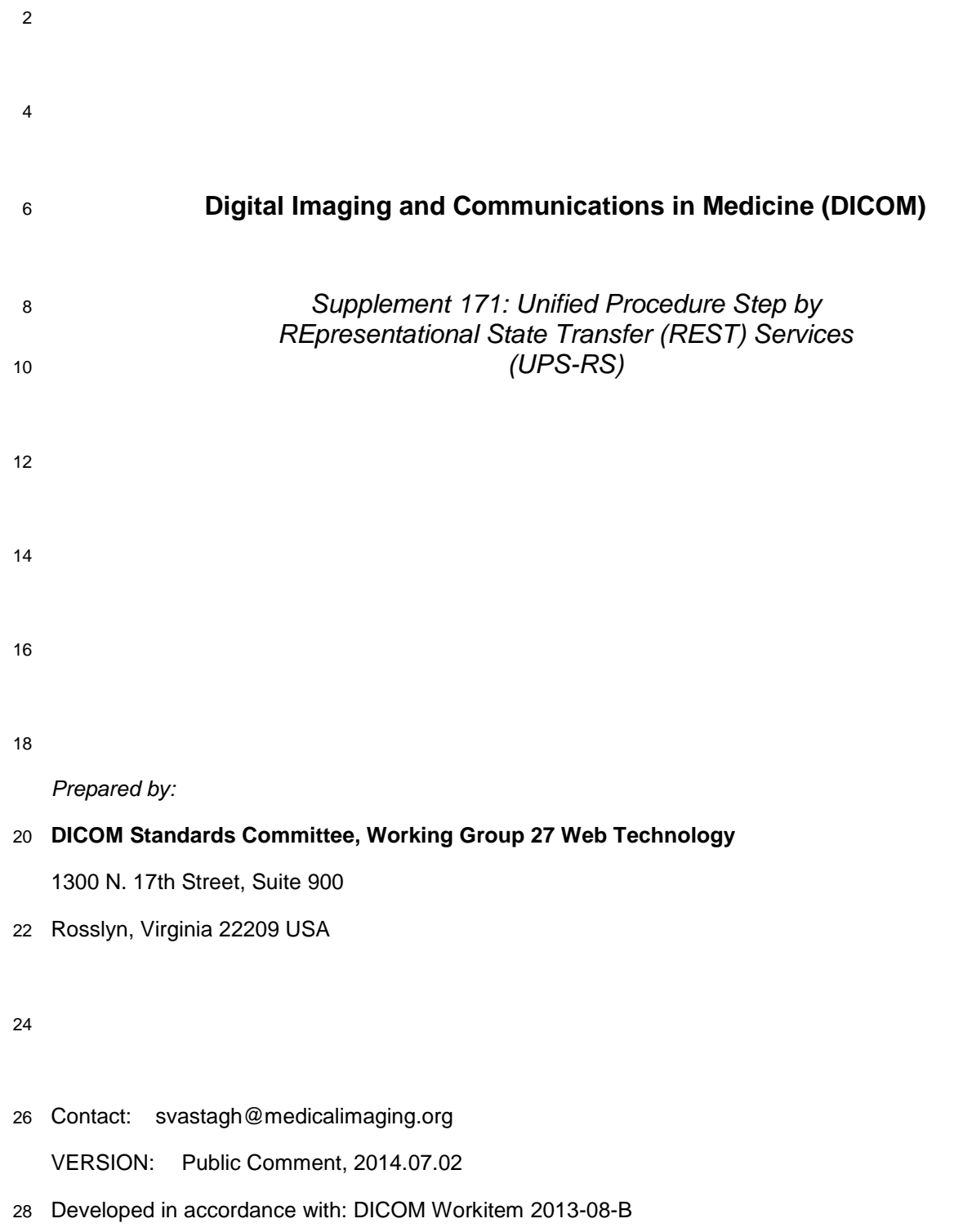

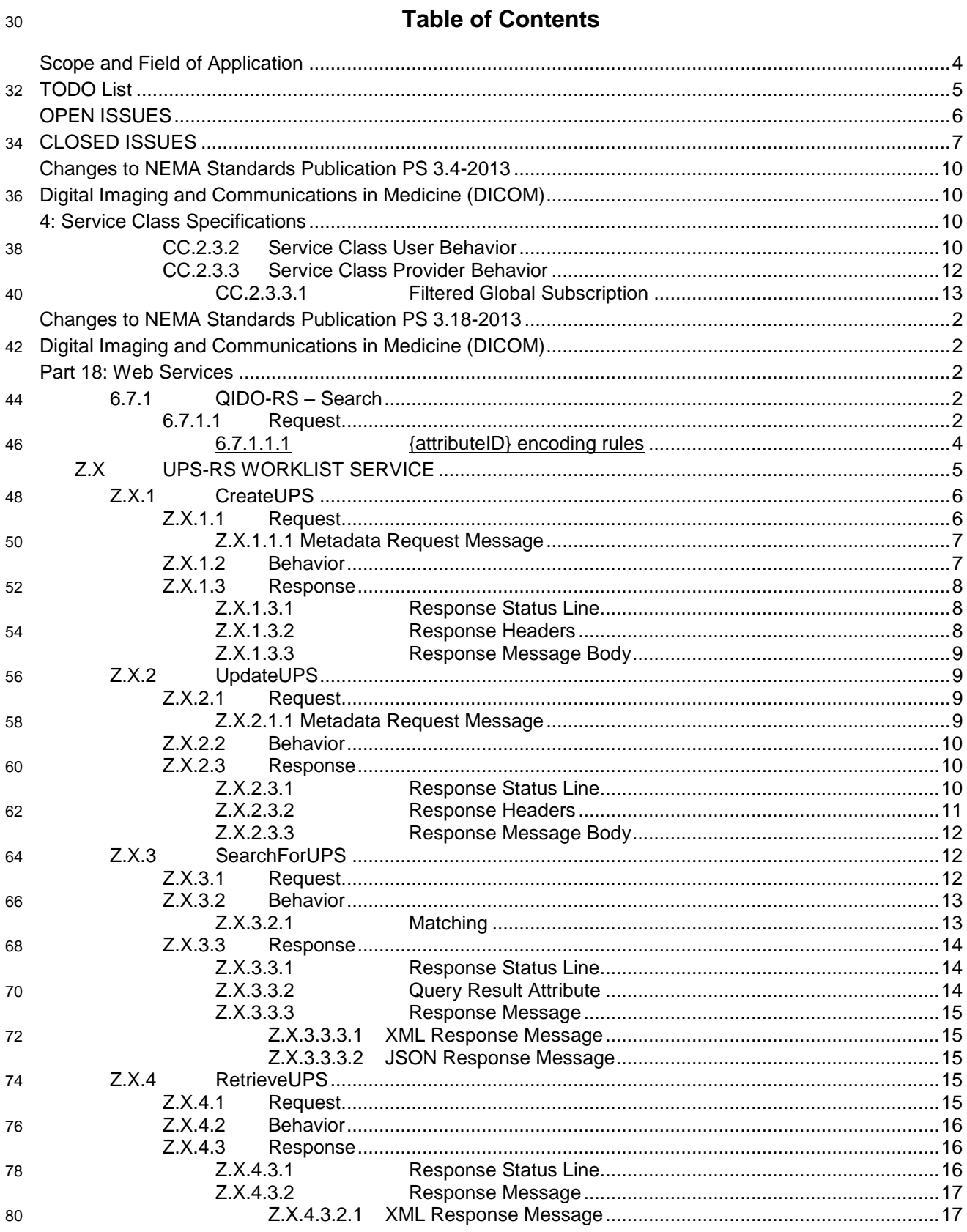

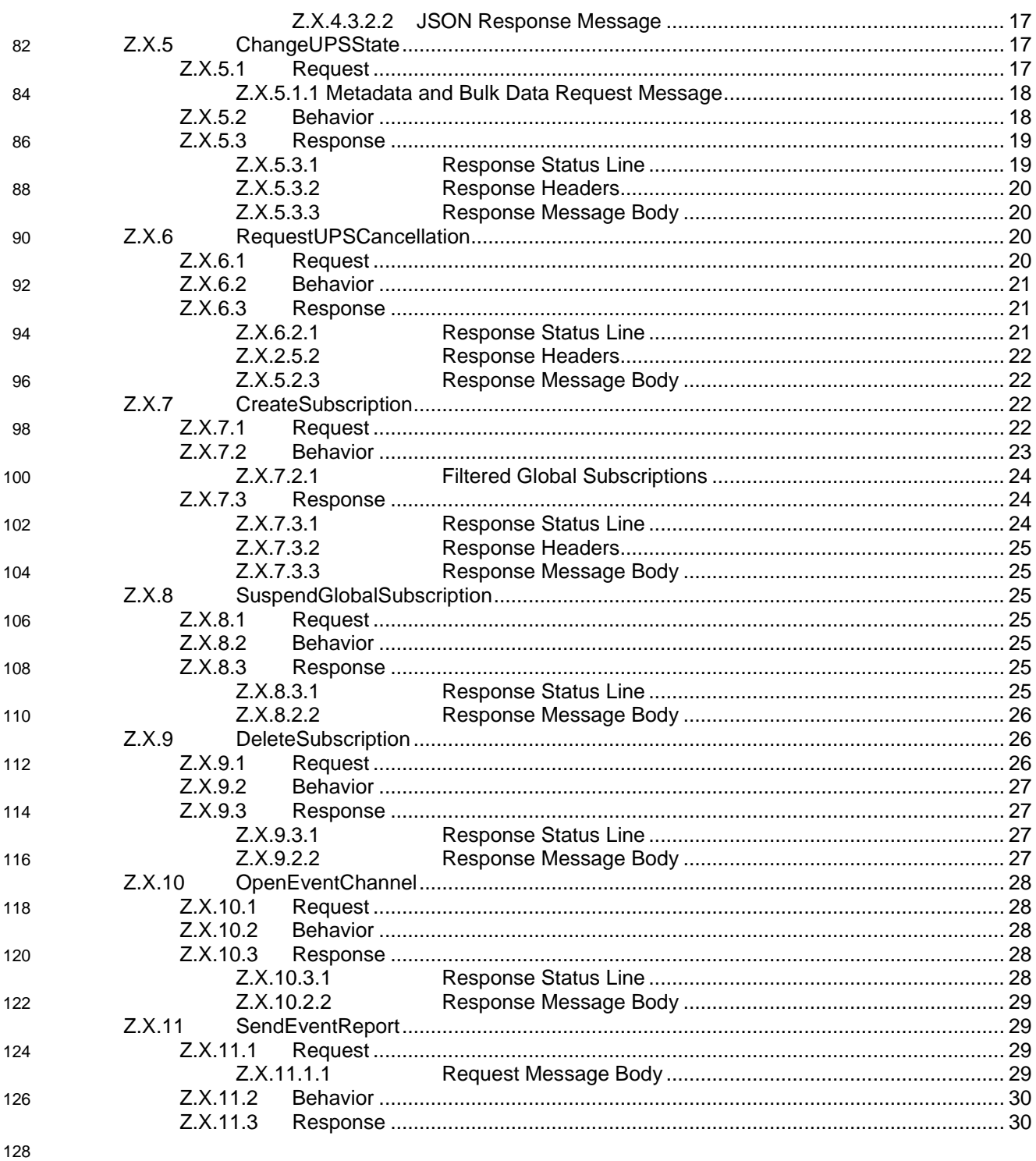

# **Scope and Field of Application**

This Supplement defines a set of REpresentational State Transfer (REST) Services for interfacing with the Unified Procedure Step Services. This could be implemented as a proxy to an existing UPS service or as a web service interacting directly with a worklist manager.

Security is beyond the scope of the RESTful services defined in this supplement. However generic Web security mechanisms are fully compatible. Several security programming recipes are provided for reference.

# **TODO List**

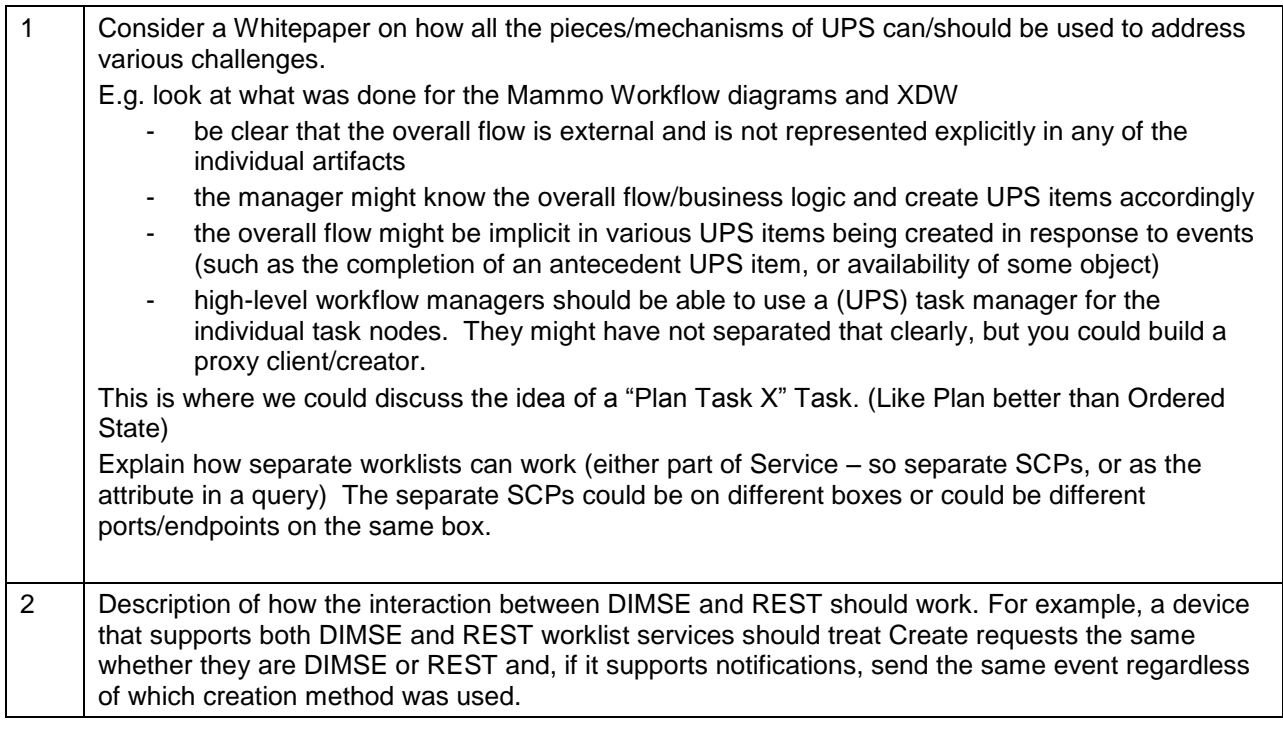

# **OPEN ISSUES**

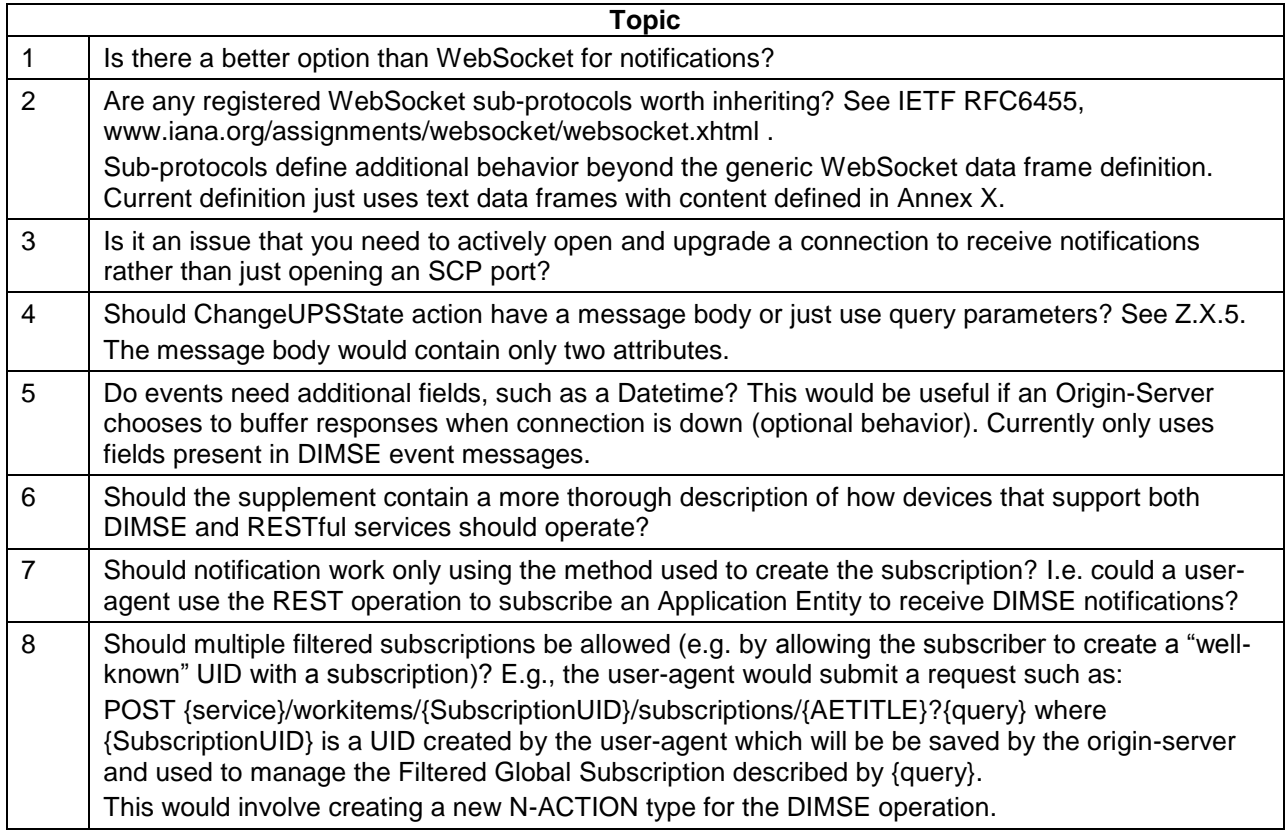

# **CLOSED ISSUES**

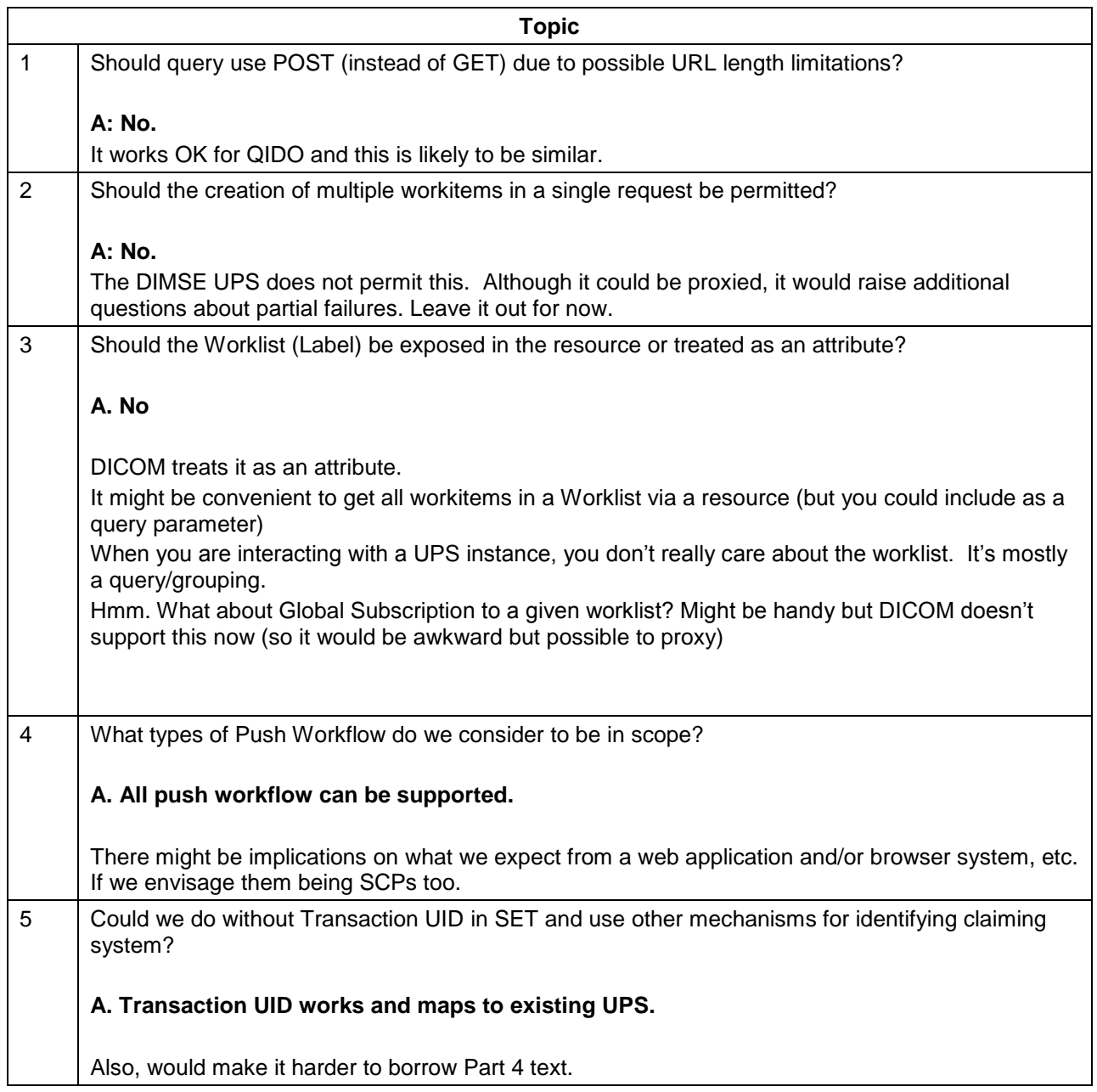

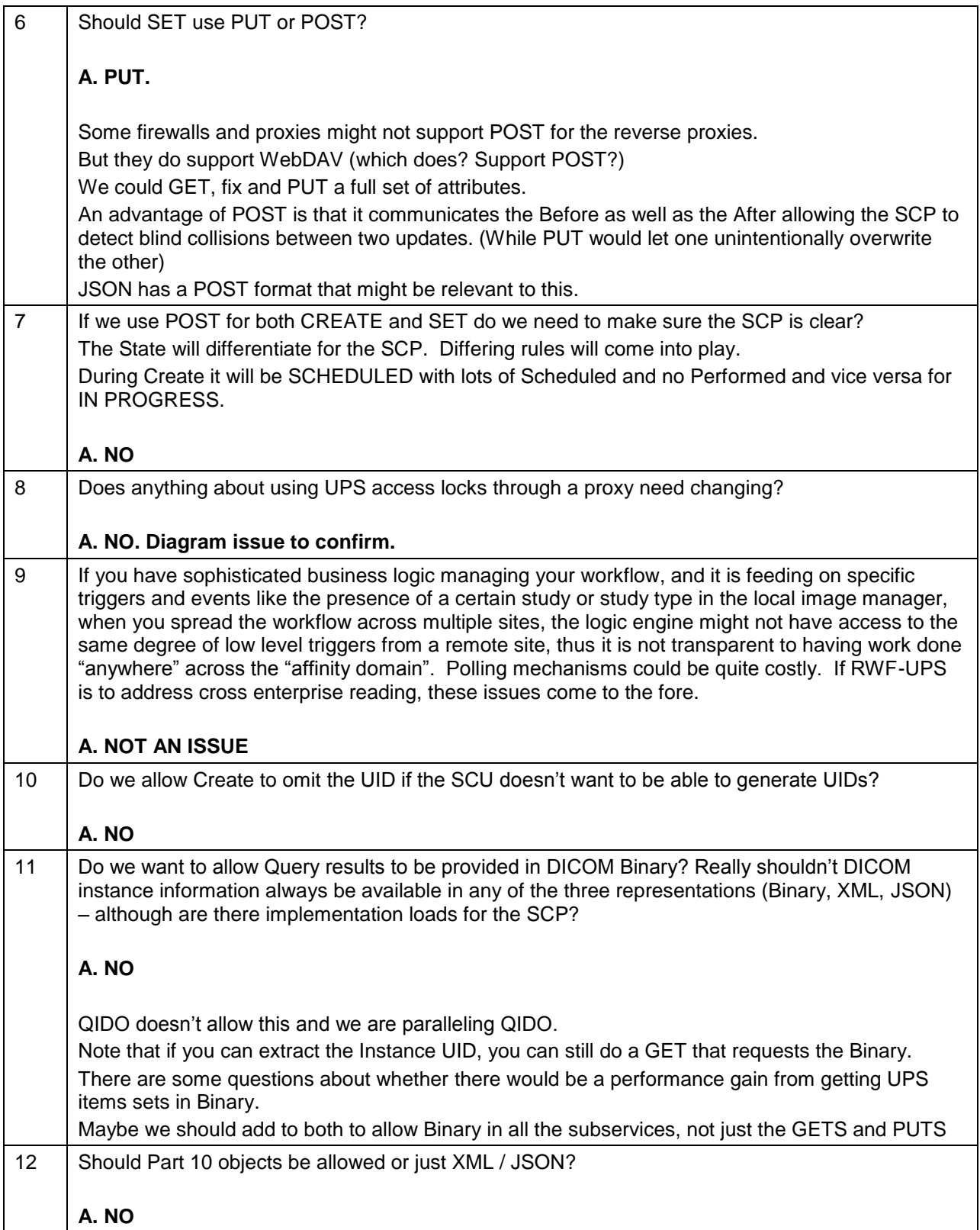

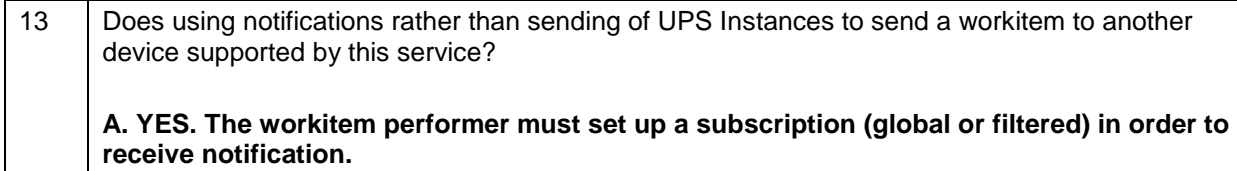

# **Changes to NEMA Standards Publication PS 3.4-2013**

# **Digital Imaging and Communications in Medicine (DICOM)**

**4: Service Class Specifications**

**Update Table CC.2.3-1. Subscribe/Unsubscribe to Receive UPS Event Reports - Action Information as follows**

| <b>Action Type</b><br><b>Name</b>                            | <b>Action</b><br>Type ID | <b>Attribute</b>          | Tag          | <b>Requirement Type SCU/SCP</b> |
|--------------------------------------------------------------|--------------------------|---------------------------|--------------|---------------------------------|
| Subscribe to<br>Receive UPS<br>Event Reports                 | 3                        | Receiving AE              | (0074, 1234) | 1/1                             |
|                                                              |                          | <b>Deletion Lock</b>      | (0074, 1230) | 1/1                             |
|                                                              |                          | Match Keys (see CC.2.3.1) |              | 3/3                             |
| Unsubscribe<br>from Receiving<br><b>UPS Event</b><br>Reports | 4                        | Receiving AE              | (0074, 1234) | 1/1                             |
| Suspend<br>Global<br>Subscription                            | 5                        | Receiving AE              | (0074, 1234) | 1/1                             |

**Table CC.2.3-1 Subscribe/Unsubscribe to Receive UPS Event Reports – ACTION INFORMATION**

**Update CC.2.3.2 Service Class User Behavior as follows**

### **CC.2.3.2 Service Class User Behavior**

The SCU subscribing to track the progress and results of the scheduled procedure step may be the system that created the UPS as an SCU of the UPS Push SOP Class, or it may be some other interested observer.

An SCU shall use the N-ACTION primitive to request the SCP to subscribe an AE (usually the requesting SCU) to receive event reports relating to UPS instances managed by the SCP. Since all UPSs are created as instances of the UPS Push SOP Class, the Requested SOP Class UID (0000,0003) in the N-ACTION request shall be the UID of the UPS Push SOP Class. See CC.3.1 for further details.

An SCU shall also use the N-ACTION primitive to request the SCP to unsubscribe an AE to stop receiving event reports relating to UPS instances managed by the SCP. Action Information is specified in Table CC.2.3-1. The SCU shall always provide the AE-TITLE which is to receive (or stop receiving) the N-EVENT-REPORTs.

To subscribe for events relating to *a single specific UPS instance* managed by the SCP, the SCU shall use Action Type ID 3 (Subscribe to Receive UPS Event Reports) and provide the SOP Instance UID of the specific UPS instance in the N-ACTION primitive request. The SCU shall indicate a need for the UPS instance to persist after its state has changed to COMPLETED or CANCELED by setting the value of the Deletion Lock to TRUE. Otherwise the SCU shall set the value of the Deletion Lock to FALSE.

To unsubscribe for events relating to *a single specific UPS instance* managed by the SCP, the SCU shall use Action Type ID 4 (Unsubscribe from Receiving UPS Event Reports) and provide the SOP Instance UID of the specific UPS instance in the N-ACTION primitive request.

To subscribe for events relating to *all current and subsequently created UPS instances* managed by the SCP, the SCU shall use Action Type ID 3 (Subscribe to Receive UPS Event Reports) and provide the well-known UID 1.2.840.10008.5.1.4.34.5 in the N-ACTION primitive request. The SCU shall indicate a need for UPS instances to persist after their states have changed to COMPLETED or CANCELED by setting the value of the Deletion Lock to TRUE. Otherwise the SCU shall set the value of the Deletion Lock to FALSE.

Note: This "global subscription" is useful for SCUs that wish to monitor all activities without having to issue regular C-FINDs to identify new UPS instances.

**To subscribe for events relating to** *a filtered subset of all current and subsequently created UPS instances* **(Filtered Global Subscription) managed by the SCP, the SCU shall use Action Type ID 3 (Subscribe to Receive UPS Event Reports) and provide both the well-known UID 1.2.840.10008.5.1.4.xx.x and a set of Matching Keys and values in the N-ACTION primitive request (see CC.2.3.3.1). The SCU shall indicate a need for UPS instances to persist after their states have changed to COMPLETED or CANCELED by setting the value of the Deletion Lock to TRUE. Otherwise the SCU shall set the value of the Deletion Lock to FALSE.**

Note: The well-known UID for a Filtered Global Subscription is distinct from the Global Subscription well-known UID

To unsubscribe for events relating to *all current UPS instances* managed by the SCP and also stop being subscribed to subsequently created UPS instances, the SCU shall use Action Type ID 4 (Unsubscribe from Receiving UPS Event Reports) and provide the well-known UID 1.2.840.10008.5.1.4.34.5 in the N-ACTION primitive request.

Note: This "global unsubscription" is useful for SCUs that wish to stop monitoring all activities and release all deletion locks (if any) placed for this subscriber.

To just stop being subscribed to subsequently created UPS instances, but still continue to receive events for currently subscribed instances managed by the SCP, the SCU shall use Action Type ID 5 (Suspend Global Subscription) and provide the well-known UID 1.2.840.10008.5.1.4.34.5 in the N-ACTION primitive request.

For each UPS instance on which the SCU has placed a deletion lock, either explicitly on the specific instance or implicitly via a global subscription with lock, the SCU shall remove the deletion lock once any needed final state information for the instance has been obtained. The deletion lock may be removed either by unsubscribing or by subscribing with the value of the Deletion Lock set to FALSE.

Note: The SCP will retain COMPLETED or CANCELED UPS Instances until all deletion locks have been released. Failure by SCUs to release the deletion lock may cause problems for the SCP. SCU's which do not have a significant need for the final state information, or who cannot dependably remove deletion locks should not use deletion locks.

The successful N-ACTION Response Status Code indicates that the SCP has received the N-ACTION request and the Subscription State for the AE has been successfully modified.

Note: When subscribing to a specific instance, the SCU can also expect to receive an initial N-EVENT-REPORT containing the current state of the UPS instance. When subscribing globally with the Deletion Lock set to TRUE, the SCU can expect to receive initial N-EVENT-REPORTs for every instance currently managed by the SCP. Initial N-EVENT-REPORTs for newly created instances, received as a result of a global subscription, will appear as transitions to the SCHEDULED state.

A warning N-ACTION Response Status Code of "Deletion Lock not granted", indicates that the AE subscription requested by the SCU was successful, but the deletion lock has not been set.

A failure N-ACTION Response Status Code indicates that the subscription state change requested will not be processed and no subscription states have been changed. The action taken by the SCU upon receiving this status is beyond the scope of this Standard.

At any time after receipt of the N-ACTION-Response, the SCU may release the association on which it sent the N-ACTION-Request.

### **CC.2.3.3 Service Class Provider Behavior**

Upon receipt of the N-ACTION request, the SCP shall attempt to update the Global Subscription State and/or UPS Subscription State of the specified AE with respect to the specified SOP Instance UID as described in Table CC.2.3-2 and then return, via the N-ACTION response primitive, the appropriate N-ACTION Response Status Code.

**The SCP may optionally support allowing an Application Entity to subscribe globally to a filtered set of UPS Instances. In this case, the Application Entity will only be subscribed to UPS Instances that match the search criteria specified by the Matching Keys of the N-ACTION request (see CC.2.3.3.1). If the SCP does not support Filtered Global Subscription it will return a Warning response (see Table CC.2.3-3).**

A success status conveys that the Global Subscription State and/or UPS Subscription State for the AE specified in Receiving AE (0074,1234) was successfully modified by the SCP. The AE-TITLE in Receiving AE (0074,1234) may be different than the AE-TITLE used by the SCU for the association negotiation. The SCP shall use the AE-TITLE specified in Receiving AE (0074,1234). This allows systems to subscribe other systems they know would be interested in events for a certain UPS.

For all UPS instances managed by the SCP, the SCP shall send N-EVENT-REPORTS (as described in CC.2.4.3) to AEs that have a UPS Subscription State of "Subscribed with Lock" or "Subscribed w/o Lock".

Upon successfully processing a subscription action, the SCP shall send initial UPS State Report N-EVENT-REPORTs, as indicated in Table CC.2.3-2, providing the current status of the UPS Instance to the Receiving AE.

The SCP may also refuse both specific and global Subscription requests by returning a failure N-ACTION Response Status Code for "Refused: Not Authorized" if the refusal depends on permissions related to the tasks or the requestor, or "Refused: SCP does not support Event Reports" if the SCP does not support sending the events. The SCP must document in its conformance statement if it might refuse Subscription requests.

The SCP may remove existing Deletion Locks by changing the UPS Subscription State for the AE from "Subscribed with Lock" to "Subscribed w/o Lock" and/or by changing the Global Subscription State for an AE from "Global Subscription with Lock" to "Global Subscription w/o Lock". This is intended to allow the SCP to deal with SCU malfunctions. The SCP must document in its conformance statement if it might remove a Deletion Lock.

The SCP may also refuse the Deletion Lock portion of a specific or global Subscription request. For example, a request to modify the UPS Subscription State for the AE to "Subscribed with Lock" would instead result in a UPS Subscription State of "Subscribed w/o Lock" and a Warning status (see Table CC.2.3-3) returned to the requesting SCU. This is intended to deal with Security and related policy restrictions. The SCP must document in its conformance statement if it might refuse a Deletion Lock.

Bi-directional Authentication of machines/users/applications is possible at association time (see PS 3.7 and PS 3.15). PS 3.7 provides a "Refused: Not Authorized" error code. Further requiring or documenting authentication and/or authorization features from the SCU or SCP is beyond the scope of this SOP Class.

#### **CC.2.3.3.1 Filtered Global Subscription**

**An SCP that supports Filtered Global Subscription shall create an instance subscription for each UPS Instance that would match a C-FIND request with the same Matching Keys (see C.C.2.8.3).**

**The SCP shall support filtering by all Unified Procedure Step Instance Attributes in PS 3.4 Table CC.2.5-3 with a Match Key Type value of U, R or \*.** 

**Update Table CC.2.5-3. UPS SOP Class N-CREATE/N-SET/N-GET/C-FIND Attributes as follows**

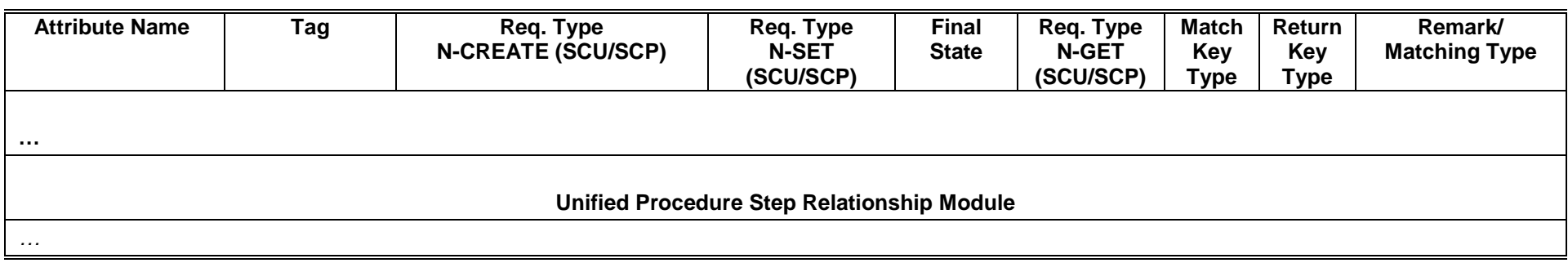

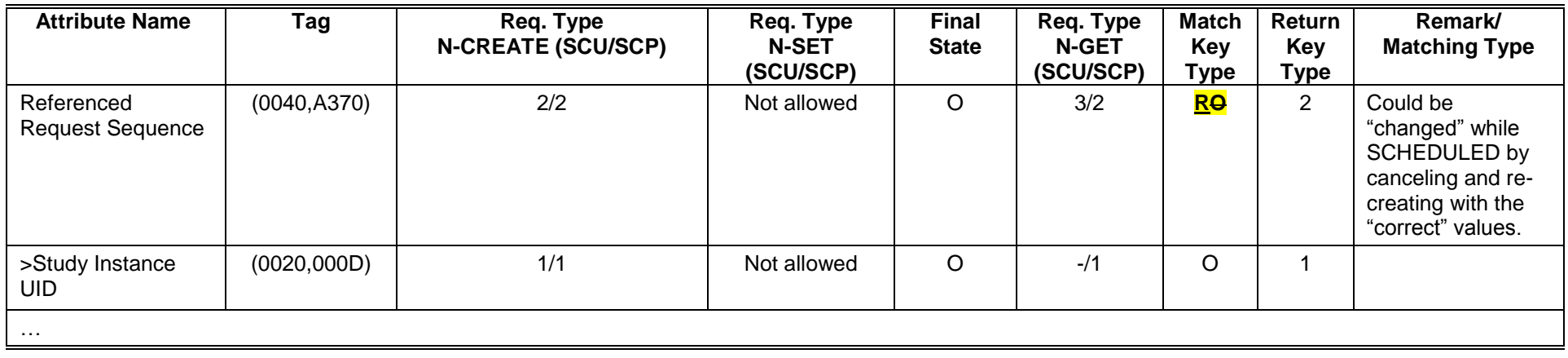

2

# **Changes to NEMA Standards Publication PS 3.18-2013**

# <sup>4</sup> **Digital Imaging and Communications in Medicine (DICOM)**

# **Part 18: Web Services**

6 **Insert into PS 3.18 Section 3 Normative References (in correct order)**

8 IETF RFC6455 The WebSocket Protocol

10 **Insert into PS 3.18 Section 5.2 Symbols and Abbreviated Terms (in correct alphabetical order)**

12 UPS-RS Unified Procedure Step by RESTful Services

# 14 **Update Section 6.7 QIDO-RS – Search as follows**

#### **6.7.1 QIDO-RS – Search**

16 **6.7.1.1 Request**

The specific resources to be used for the search actions shall be as follows:

- 18 Resource
	- SearchForStudies
- 20 {SERVICE}/studies[?query]
- SearchForSeries
- 22 {SERVICE}/studies/{StudyInstanceUID}/series[?query]
	- {SERVICE}/series[?query]
- 24 SearchForInstances
	- {SERVICE}/studies/{StudyInstanceUID}/series/{SeriesInstanceUID}/instances[?query]
- 26 {SERVICE}/studies/{StudyInstanceUID}/instances[?query]
	- {SERVICE}/instances[?query]
- 28 where
- {SERVICE} is the base URL for the QIDO RESTful service. This may be a combination of 30 scheme (http or https), host, port, and application.
	- {StudyInstanceUID} is the unique Study Instance UID for a single study.

- 32 {SeriesInstanceUID} is the unique Series Instance UID for a single series.
- 34 Method — GET 36 — Headers 38 — Accept – The Media Type of the query results. The types allowed for this request header are: — multipart/related; type=application/dicom+xml (default) 40 Specifies that the results should be DICOM PS3.19 XML (one part per result) — application/json 42 Specifies that the results should be DICOM JSON A QIDO-RS provider shall support both Accept header values 44 — Cache-control: no-cache (recommended) If included, specifies that search results returned should be current and not cached. 46 — Query key=value pairs 48 — {attributeID}={value} 0-n / {attributeID}={value} pairs allowed 50 — includefield={attributeID} | all 0-n includefield / {attributeID} pairs allowed, where "all" indicates that all available attributes should 52 be included for each response. 54 Each {attributeID} must refer to one of: — Patient IE attributes 56 — Study IE attributes — Series IE attributes (SearchForSeries or SearchForInstances requests only) 58 — Composite Instance IE attributes (SearchForInstances requests only) — Additional Query / Retrieve Attributes (DICOM PS 3.4 C.3.4) 60 — Timezone Offset From UTC (0008,0201) **See Section 6.7.1.1.1 for {attributeID} and {value} encoding rules** 62 **Each {attributeID} query value must be unique unless the associated DICOM Attribute**  64 **allows UID List matching (see DICOM PS3.4 C.2.2.2.2), in which case each {value} will be interpreted to be an element of the UID List.** 66 **The acceptable values for {value} are determined by the types of matching allowed by C-**68 **FIND for its associated {attributeID} (see PS3.4 C.2.2.2). All characters in {value} that are disallowed for URLs must be URL encoded. See IETF RFC 1738 for details.** 70 **If an {attributeID} is passed as the value of an "includefield" query key this is equivalent to**  72 **C-FIND Universal matching for the specified attribute (see DICOM PS3.4 C.2.2.2.3).** 74 — fuzzymatching=true | false — limit={maximumResults}

76 — offset={skippedResults}

# 78 **6.7.1.1.1 {attributeID} encoding rules**

**Each {attributeID} query value must be unique unless the associated DICOM Attribute allows UID**  80 **List matching (see DICOM PS3.4 C.2.2.2.2), in which case each {value} will be interpreted to be an element of the UID List.**

82 **The acceptable values for {value} are determined by the types of matching allowed by C-FIND for its associated {attributeID} (see PS3.4 C.2.2.2). All characters in {value} that are disallowed for URIs**  84 **must be percent-encoded. See IETF RFC 3986 for details.**

**If an {attributeID} is passed as the value of an "includefield" query key this is equivalent to C-FIND**  86 **Universal matching for the specified attribute (see DICOM PS3.4 C.2.2.2.3).**

{attributeID} can be one of the following:

- 88 {dicomTag}
	- {dicomKeyword}
- 90 {dicomTag}.{attributeID}, where {attributeID} is an element of the sequence specified by {dicomTag} — {dicomKeyword}.{attributeID}, where {attributeID} is an element of the sequence specified
- 92 by {dicomKeyword}
- 94 {dicomTag} is the eight character hexadecimal string corresponding to the Tag of a DICOM Attribute (see PS3.6 Section 6).
- 96 {dicomKeyword} is the Keyword of a DICOM Attribute (see PS3.6 Section 6).

Note: Examples of valid values for {attributeID}:

- 98 0020000D
	- StudyInstanceUID
- 100 00101002.00100020
	- OtherPatientIDsSequence.PatientID
- 102 00101002.00100024.00400032
	- OtherPatientIDsSequence.IssuerOfPatientIDQualifiersSequence.UniversalEntityID
- 104

Note: Examples of valid QIDO-RS URLs:

- 106 http://dicomrs/studies?PatientID=11235813
	- http://dicomrs/studies?PatientID=11235813&StudyDate=20130509
- 108 http://dicomrs/studies?00100010=SMITH\*&00101002.00100020=11235813&limit=25
	- http://dicomrs/studies?00100010=SMITH\*&OtherPatientIDsSequence.00100020=11235813
- 110 http://dicomrs/studies?PatientID=11235813&includefield=00081048&includefield=00081049 &includefield=00081060
- 112 http://dicomrs/studies?PatientID=11235813&StudyDate=20130509-20130510
- http://dicomrs/studies?StudyInstanc**er**UID=1.2.392.200036.9116.2.2.2.2162893313.
- 114 1029997326.94587%2c1.2.392.200036.9116.2.2.2.2162893313.1029997326.94583

# 116 **Add Section Z.X UPS-RS WORKLIST SERVICE**

#### **Z.X UPS-RS WORKLIST SERVICE**

- 118 This DICOM Web Service defines a RESTful interface to the UPS SOP Classes (See PS 3.3 & PS 3.4). It consists of the following action types:
- 120 1. CreateUPS This action requests the creation of a UPS Instance on the Origin-Server. It corresponds to the 122 UPS DIMSE N-CREATE operation. 2. UpdateUPS 124 This action sets the attributes of a UPS Instance managed by the Origin-Server. It corresponds to the UPS DIMSE N-SET operation. 126 3. SearchForUPS This action searches for UPS Instances known to the Origin-Server. It corresponds to the UPS 128 DIMSE C-FIND operation. 4. RetrieveUPS 130 This action retrieves a UPS Instances. It corresponds to the UPS DIMSE N-GET operation. 5. ChangeUPSState 132 This action sets the state of a UPS Instance managed by the Origin-Server. It corresponds to the UPS DIMSE N-ACTION operation. 134 6. RequestUPSCancellation This action requests the cancellation of a UPS Instance managed by the Origin-Server. It 136 corresponds to the UPS DIMSE N-ACTION operation. 7. CreateSubscription 138 This action subscribes to a UPS Instance or the Global Worklist managed by the Origin-Server. It corresponds to the UPS DIMSE N-ACTION operation. 140 8. SuspendGlobalSubscription This action suspends an existing subscription to the Global Worklist managed by the Origin-142 Server. It corresponds to the UPS DIMSE N-ACTION operation. 9. DeleteSubscription 144 This action cancels an existing subscription to a UPS Instance or the Global Worklist managed by the Origin-Server. It corresponds to the UPS DIMSE N-ACTION operation. 146 10. OpenEventChannel This action initiates a WebSocket connection to allow the User-Agent to start receiving Event 148 Report messages. 11. SendEventReport 150 This action sends an Event Report using an open WebSocket connection. It corresponds to the UPS DIMSE N-EVENT-REPORT operation. 152

An Origin-Server shall support all of the above action types.

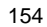

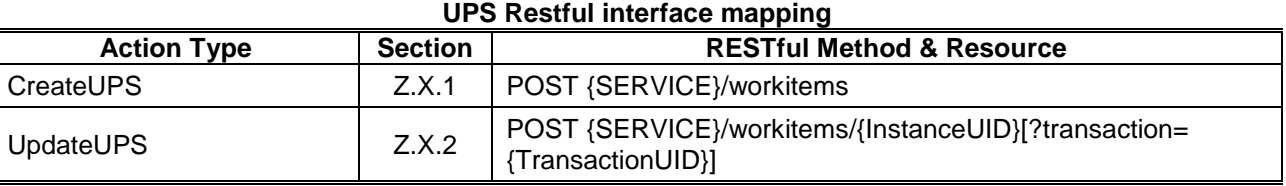

154 **Table Z.X-1**

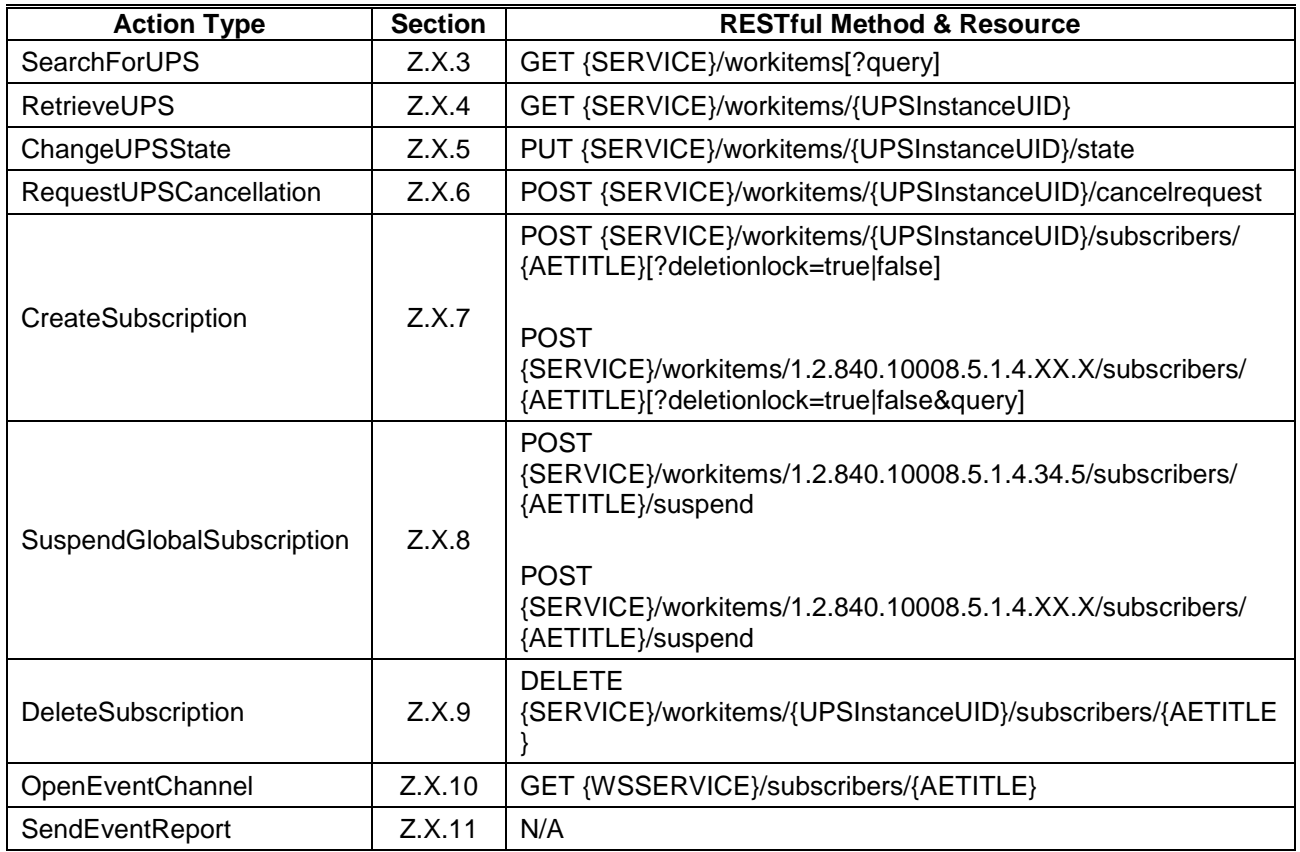

156

The Origin-Server shall comply with all requirements placed on the SCP for the corresponding services in 158 PS 3.4 Annex CC (Unified Procedure Step Service and SOP Classes).

#### 160 **Z.X.1 CreateUPS**

This resource allows a User-Agent to instruct an Origin-Server to create a UPS instance.

#### 162 **Z.X.1.1 Request**

The request message shall be formed as follows:

164 — Resource

— {SERVICE}/workitems

166 where

- {SERVICE} is the base URL for the service. This may be a combination of scheme (either 168 HTTP or HTTPS), host, port, and application.
- 170 Method

— POST

172

— Headers

- 174 Content-Type The representation scheme being posted to the RESTful service. The types allowed for this request header are as follows:
- 176 application/dicom+xml Specifies that the post is PS 3.19 XML metadata. See Z.X.1.1.1 178 — application/json Specifies that the post is PS 3.18 JSON metadata. See Z.X.1.1.1

180

— The request body shall convey a single Unified Procedure Step Instance. The instance shall comply 182 with all requirements in the Req. Type N-CREATE column of PS 3.4 Table CC.2.5-3.

#### 184 **Z.X.1.1.1 Metadata Request Message**

The Metadata Request Message has a single part body.

#### 186 — Content-Type:

— application/dicom+xml

# 188 — application/json

- 190 The request body contains all the metadata to be stored in either DICOM PS 3.19 XML metadata, DICOM PS 3.18 JSON metadata. Any binary data contained in the message shall be inline.
- 192

# **Z.X.1.2 Behavior**

- 194 The Origin-Server shall create and maintain UPS instances as instructed by CreateUPS requests and as specified in PS 3.4 Table CC.2.5-3.
- 196 The Origin-Server shall return the HTTP/1.1 Status Line applicable to the associated request.

The Origin-Server shall accept POST request primitives only if the value of the Procedure Step State 198 (0074,1000) Attribute is "SCHEDULED". If the Procedure Step State Attribute has another value, the Origin-Server shall fail the CreateUPS request.

- 200 The Origin-Server may modify Attributes of a UPS instance, e.g., to correct invalid Attribute values. A description of the modifications the Origin-Server may perform shall be documented in the conformance
- 202 statement of the Origin-Server.

The Origin-Server may also create and maintain UPS instances without receiving a UPS instance N-204 CREATE or CreateUPS request, e.g., based on internal logic, operator inputs or HL7 messages. The

contents of the instance created by the Origin-Server must still comply with the N-CREATE requirements 206 in Table CC.2.5-3.

- Upon creating a new UPS Instance, the Origin-Server shall update UPS Subscription Status of the 208 Instance for each AE or User-Agent with a Global Subscription as described in Z.X.7 (HTTP) and PS 3.4 Section CC.2.3 (DIMSE).
- 210 Upon creating a new UPS Instance, the Origin-Server shall send UPS State Reports (if it supports either the WebSocket Event Notification or the UPS Event SOP Class) as described in Z.X.10 (HTTP) or PS 3.4
- 212 Section CC.2.4.3 (DIMSE) regardless of whether the creation was based on an N-CREATE, a CreateUPS or on internal logic.

214 Bi-directional Authentication of machines/users/applications is possible at association time (see PS3.7 and PS3.15). HTTP/1.1 provides an "Unauthorized" error code. There are no specific requirements to perform 216 authorization.

#### **Z.X.1.3 Response**

218 The Origin-Server shall return an HTTP/1.1 response message.

#### **Z.X.1.3.1 Response Status Line**

- 220 If the Create request is successful, the Origin-Server shall return an HTTP/1.1 "201 Created" response code.
- 222 If the request fails, the Origin-Server shall return an appropriate failure status line with a response code from Table Z.X.1-1.

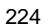

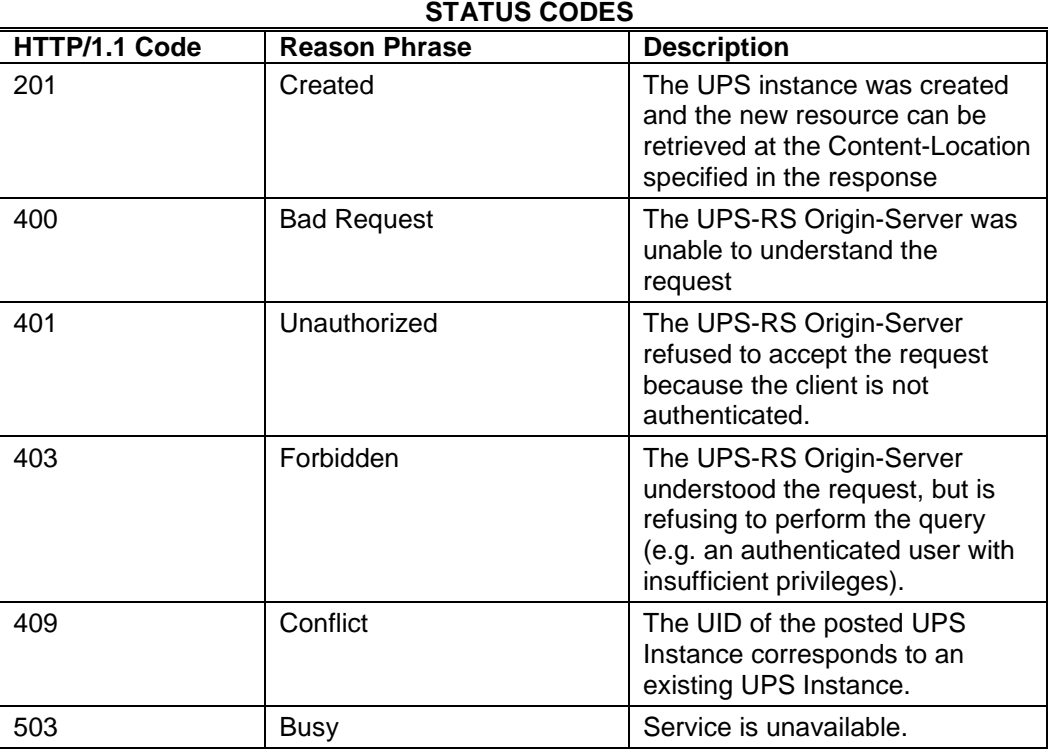

# 224 **Table Z.X.1-1**

226

#### **Z.X.1.3.2 Response Headers**

228 If the request is successful, the HTTP/1.1 response message shall include the following HTTP/1.1 header:

- Content-Location: {WorkitemURL}
- 230 Where {WorkitemURL} is the URL from which the created UPS Instance can be retrieved (see [Z.X.4](#page-28-0) )
- 232 If the UPS instance was created with modifications, the response message shall include the following HTTP/1.1 header:

234 — Warning: 299 {SERVICE}: The UPS was created with modifications.

#### 236 **Z.X.1.3.3 Response Message Body**

The response message body shall be empty.

#### 238

#### **Z.X.2 UpdateUPS**

240 This resource supports the modification of attribute values of an existing UPS Instance.

# **Z.X.2.1 Request**

- 242 The request message shall be formed as follows:
	- Resource

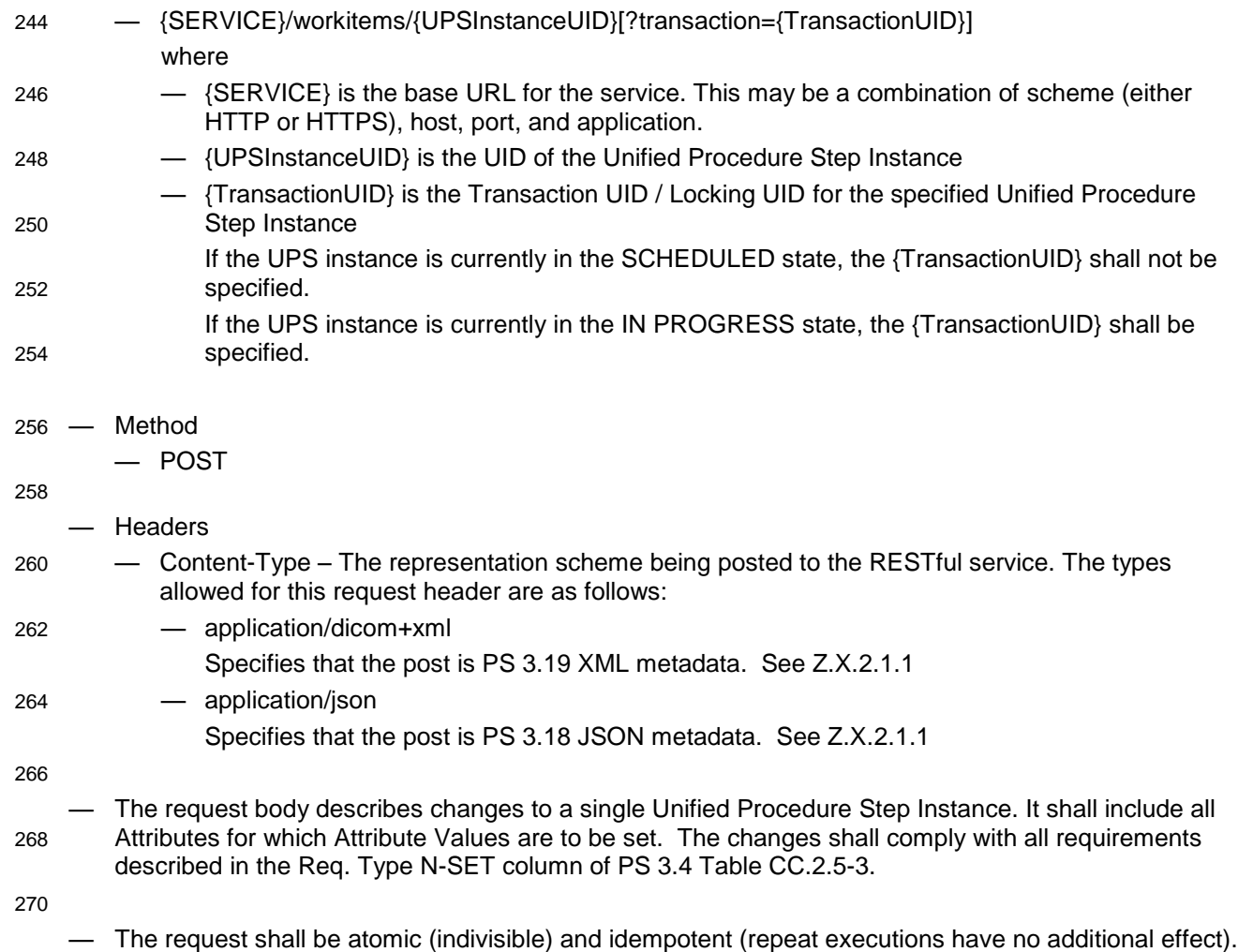

272 All changes contained in the request shall leave the UPS instance in an internally consistent state.

#### 274 **Z.X.2.1.1 Metadata Request Message**

The Metadata Request Message has a single part body.

276 — Content-Type:

— application/dicom+xml

- 278 application/json
- 280 The request body contains all the metadata to be updated in either DICOM PS 3.19 XML metadata, DICOM PS 3.18 JSON metadata. Any binary data contained in the message shall be inline.
- 282

**Z.X.2.2 Behavior**

284 The Origin-Server shall support the Attribute changes to the UPS instance specified by the User-Agent in the UpdateUPS request as specified in PS 3.4 Table CC.2.5-3.

286 The Origin-Server shall refuse UpdateUPS requests on an IN PROGRESS UPS and not modify the UPS if the set request does not include the Transaction UID (0008,1195) Attribute with the same value as

288 currently recorded in the UPS instance.

The Origin-Server shall refuse UpdateUPS requests on a COMPLETED or CANCELED UPS.

- 290 The Origin-Server shall use the Specific Character Set (0008,0005) value to appropriately modify its internal representation so that subsequent operations reflect the combination of the character sets in use
- 292 by the Attributes in this request and those used by Attributes that have not been modified.

The Origin-Server shall return, via the HTTP/1.1 Status applicable to the associated request.

- 294 The Origin-Server may itself modify any Attributes of a UPS instance independently of an POST request, e.g., if the Origin-Server is performing the procedure step itself, if it has been determined that the
- 296 performing User-Agent or SCU has been disabled, or if it is necessary to correct Attribute values after completion of the procedure in order to carry out reconciliation of the data. A description of the coercions
- 298 the Origin-Server may perform shall be documented in the conformance statement of the Origin-Server.

Upon updating a UPS Instance, the Origin-Server shall send UPS State Reports (if it supports either the

- 300 WebSocket Event Notification or the UPS Event SOP Class) as described in Z.X.10 (HTTP) or PS 3.4 Section CC.2.4.3 (DIMSE) regardless of whether the update was based on an N-SET, an UpdateUPS or
- 302 on internal logic.

Bi-directional Authentication of machines/users/applications is possible at association time (see PS3.7 and 304 PS3.15). HTTP/1.1 provides an "Unauthorized" error code. There are no specific requirements to perform authorization.

#### 306 **Z.X.2.3 Response**

The Origin-Server shall return an HTTP/1.1 response message.

#### 308 **Z.X.2.3.1 Response Status Line**

If the Set request is successful, the Origin-Server shall return an HTTP/1.1 "202 - Accepted" response 310 code.

If the request fails, the Origin-Server shall return an appropriate failure status line with a response code 312 from Table Z.X.2-1.

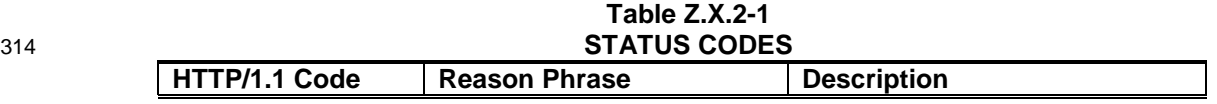

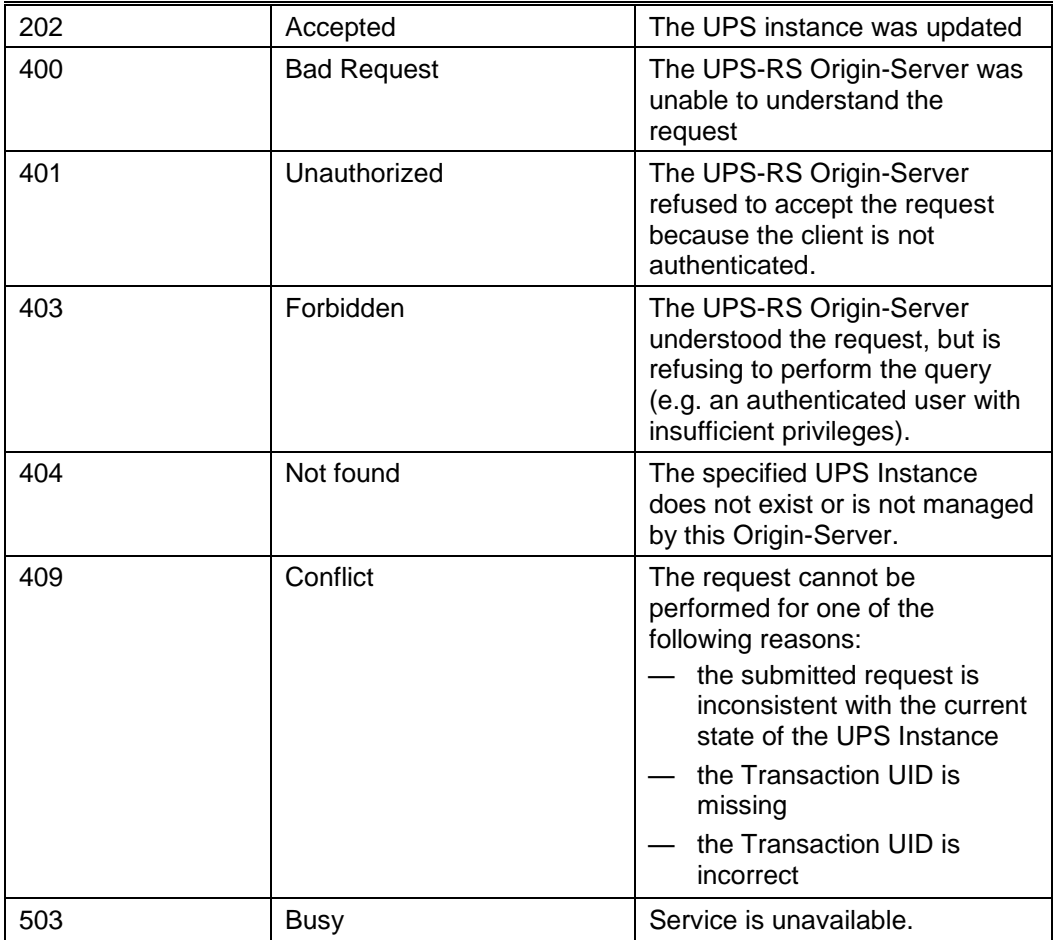

#### 316 **Z.X.2.3.2 Response Headers**

If the UPS instance was updated but with modifications made by the Origin-Server, the response message 318 shall include the following HTTP/1.1 header:

— Warning: 299 {SERVICE}: The UPS was created with modifications.

320

If optional attributes were rejected, the response message shall include the following HTTP/1.1 header:

- 322 Warning: 299 {SERVICE}: Requested optional Attributes are not supported.
- 324 If the request was rejected with an HTTP/1.1 409 status code, the response message shall include one of following HTTP/1.1 headers describing the nature of the conflict:
- 326 Warning: 299 {SERVICE}: the Transaction UID is missing.
	- Warning: 299 {SERVICE}: the Transaction UID is incorrect.
- 328 Warning: 299 {SERVICE}: the submitted request is inconsistent with the current state of the UPS Instance.

330

#### **Z.X.2.3.3 Response Message Body**

332 The response message body shall be empty.

#### 334 **Z.X.3 SearchForUPS**

This resource returns a list of UPS Instances that match specified search query parameters along with 336 requested attributes for each Instance.

#### **Z.X.3.1 Request**

338 The request message shall be formed as follows:

— Resource

340 — {SERVICE}/workitems/[?query]

where

- 342 {SERVICE} is the base URL for the service. This may be a combination of scheme (either HTTP or HTTPS), host, port, and application.
- 344
	- **Method**

346 — GET

- 348 Headers
- Accept The representation scheme in which the RESTful service is requested to return the 350 results. The types allowed for this request header are as follows: — multipart/related; type=application/dicom+xml; boundary={messageBoundary}
- 352 Specifies that the results should be PS 3.19 XML metadata.
	- application/json
- 354 Specifies that the results should be PS 3.18 JSON metadata.
- Cache-control: no-cache (recommended)
- 356 If included, specifies that search results returned should be current and not cached.
- 358 Query key=value pairs
	- {attributeID}={value}
- 360 0-n / {attributeID}={value} pairs allowed
- includefield={attributeID} | all
- 362 0-n includefield / {attributeID} pairs allowed, where "all" indicates that all attributes with values should be included for each response.
- 364
	- Each {attributeID} must refer to an attribute of the Unified Procedure Step IOD (see PS 3.3
- 366 B.26.2).
	- See Section 6.7.1.1.1 for {attributeID} and {value} encoding rules

368

- fuzzymatching=true | false
- 370 limit={maximumResults}
- offset={skippedResults}
- 372

### **Z.X.3.2 Behavior**

- 374 The Origin-Server shall perform the query indicated in the request.
- If the limit query key is not specified or its value exceeds the total number of matching results then 376 {maximumResults} is the lesser of the number of matching results and the maximum number of results supported by the Server.
- 378 If the offset query key is not specified or its value is less than zero then {skippedResults} is zero.

The first result returned shall be result number ({skippedResults} + 1). The last result returned shall be 380 result number ({skippedResults} + {maximumResults}). If ({skippedResults} + 1) exceeds {maximumResults} then no results are returned.

- 382 If the number of results exceeds the maximum supported by the server, the server shall return the maximum supported results and the response shall include the following HTTP/1.1 Warning header (see
- 384 RFC 2616 Section 14.46):

— Warning: 299 {SERVICE}: "The number of results exceeded the maximum supported by the server. 386 Additional results can be requested.

- 388 Note: The client can request additional results by specifying a value for the "offset" query key.
- 390 The server response shall be idempotent so that if the list of results is the same, the response to a request with a specific set of parameters shall always be the same, including order. If the complete list of results is 392 different for subsequent requests the responses may be different. In a situation where results are
- changing due to changes in the server contents, queries using the limit and offset may be inconsistent.

#### 394 **Z.X.3.2.1 Matching**

The matching semantics for each attribute are determined by the types of matching allowed by C-FIND 396 (see PS3.4 C.2.2.2).

Combined Datetime matching shall be performed (see DICOM PS3**.**4 C.2.2.2.5).

398 Note: If a UPS-RS provider is acting as a proxy for a C-FIND SCP that does not support combined Datetime matching the UPS-RS provider will need to perform a C-FIND request using Date only and filter results 400 outside the time range before returning a UPS-RS response

- 402 If the TimezoneOffsetFromUTC / 00080201 query key is included in the request, dates and times in the request are to be interpreted in the specified time zone.
- 404 If the "fuzzymatching=true" query key/value is included in the request and it is supported then additional fuzzy semantic matching of person names shall be performed in the manner specified in the DICOM
- 406 Conformance Statement for the service provider.

If the "fuzzymatching=true" query key/value is included in the request and it is not supported, the response 408 shall include the following HTTP/1.1 Warning header (see RFC 2616 Section 14.46):

- Warning: 299 {SERVICE}: "The fuzzymatching parameter is not supported. Only literal matching has 410 been performed."
- 412 Note: The Warning header is separate from the Status Line and does not affect the returned Status Code.

- 414 An Origin-Server shall support matching against all Unified Procedure Step Instance Attributes in PS 3.4 Table CC.2.5-3 with a Match Key Type value of U, R or \*.
- 416

# **Z.X.3.3 Response**

418 The Origin-Server shall return an HTTP/1.1 response message.

#### **Z.X.3.3.1 Response Status Line**

- 420 If the SearchForUPS request is successful, the Origin-Server shall return an HTTP/1.1 "200 OK" response code.
- 422 If the request fails, the Origin-Server shall return an appropriate failure status line with a response code from Table Z.X.3-3.

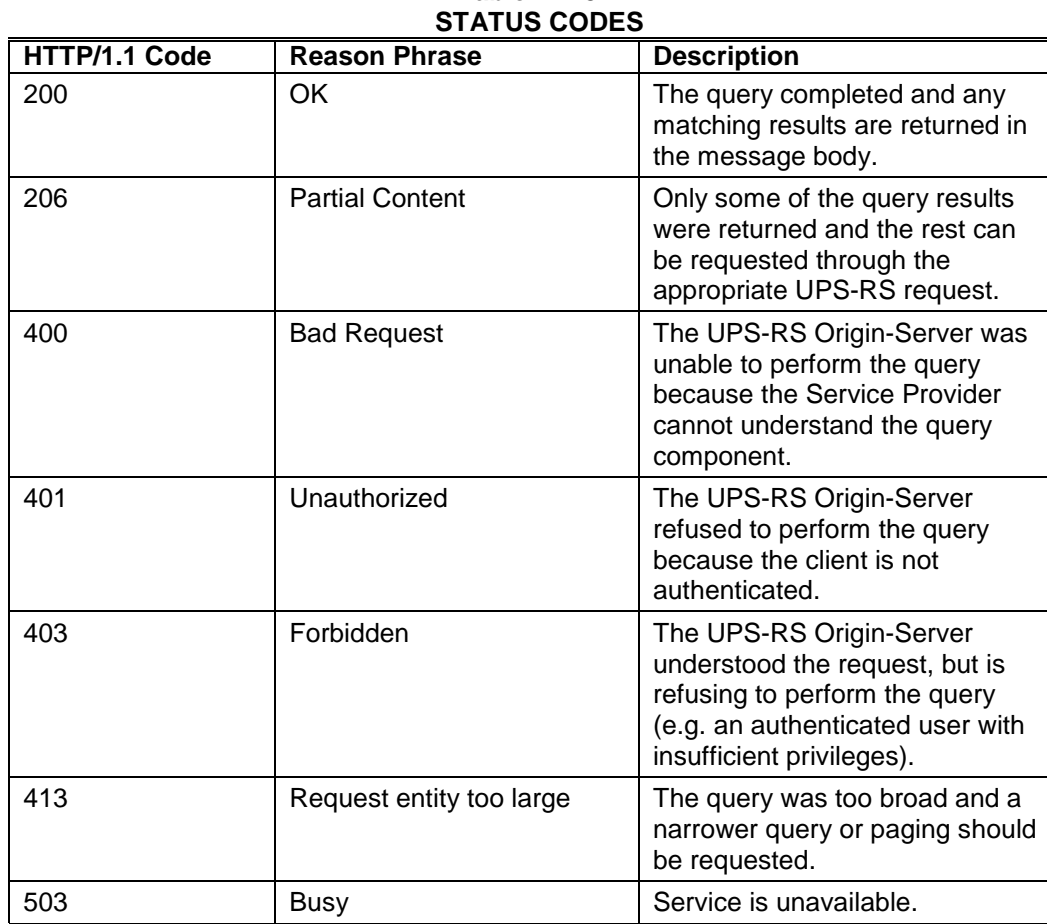

#### 424 **Table Z.X.3-1**

426

# **Z.X.3.3.2 Query Result Attribute**

428 For each matching UPS Instance, the Origin-Server shall return:

— All Unified Procedure Step Instance Attributes in PS 3.4 Table CC.2.5-3 with a Return Key value 430 of 1 and 2.

— All Unified Procedure Step Instance Attributes in PS 3.4 Table CC.2.5-3 with a Return Key value 432 of 1C for which the conditional requirements are met.

- All other Unified Procedure Step Instance Attributes passed as {attributeID} query keys that are 434 supported by the Origin-Server as matching or return attributes
- All other Unified Procedure Step Instance Attributes passed as "includefield" query values that are 436 supported by the Origin-Server as return attributes.

# 438 **Z.X.3.3.3 Response Message**

The response message body contains the results.

440 The format of the response message body depends on the Accept header specified in the request.

# **Z.X.3.3.3.1 XML Response Message**

- 442 Content-Type:
	- multipart/related; type=application/dicom+xml
- 444 The response is a multipart message body where each part is a DICOM PS 3.19 XML
- DicomNativeModel element containing the attributes for one matching UPS Instance (see DICOM PS 446 3.19 Annex A.1).
	- If there are no matching results, the message body will be empty.
- 448 Each part in the multipart body includes the following HTTP/1.1 headers:
	- Content-Type: application/dicom+xml
- 450

#### **Z.X.3.3.3.2 JSON Response Message**

- 452 Content-Type:
	- application/json
- 454 The response is a DICOM JSON message containing a DICOM JSON property for each matching UPS Instance containing sub-properties describing the matching attributes for each UPS Instance (see 456 F.2).
- If there are no matching results, the JSON message is empty.

458

#### 460 **Z.X.4 RetrieveUPS**

<span id="page-28-0"></span>This resource supports the retrieval of a UPS Instance.

#### 462 **Z.X.4.1 Request**

The request message shall be formed as follows:

- 464 Resource
	- {SERVICE}/workitems/{UPSInstanceUID}
- 466 where
- {SERVICE} is the base URL for the service. This may be a combination of scheme (either 468 HTTP or HTTPS), host, port, and application.
	- {UPSInstanceUID} is the UID of the Unified Procedure Step Instance
- 470
	- **Method**
- 472 GET
- 474 Headers

— Accept – The representation scheme in which the RESTful service is requested to return the 476 result. The types allowed for this request header are as follows: — application/dicom+xml 478 Specifies that the result should be PS 3.19 XML metadata. — application/json 480 Specifies that the result should be PS 3.18 JSON metadata. — Cache-control: no-cache (recommended) 482 If included, specifies that results returned should be current and not cached.

#### 484 **Z.X.4.2 Behavior**

The Origin-Server shall return, via the HTTP/1.1 response, the indicated Unified Procedure Step Instance 486 to the User-Agent.

Note: The requirement for the Origin-Server to respond to GET requests for UPS Instances that have moved to 488 the COMPLETED or CANCELED state is limited. See PS 3.4 Section CC.2.1.3 Service Class Provider Behavior.

490

The User-Agent shall not return the Transaction UID (0008,1195) Attribute. This is necessary to preserve 492 this Attribute's role as an access lock.

The User-Agent shall return the HTTP/1.1 Response Status Code applicable to the associated request. A 494 Failure Code shall indicate that the Origin-Server has not returned the SOP Instance.

Bi-directional Authentication of machines/users/applications is possible at association time (see PS3.7 and 496 PS3.15). HTTP/1.1 provides an "Unauthorized" error code. There are no specific requirements to perform authorization.

#### 498 **Z.X.4.3 Response**

The Origin-Server shall return an HTTP/1.1 response message.

#### 500 **Z.X.4.3.1 Response Status Line**

If the Retrieve request is successful, the Origin-Server shall return an HTTP/1.1 "200 – OK" response 502 code.

If the request fails, the Origin-Server shall return an appropriate failure status line with a response code 504 from Table Z.X.4-1.

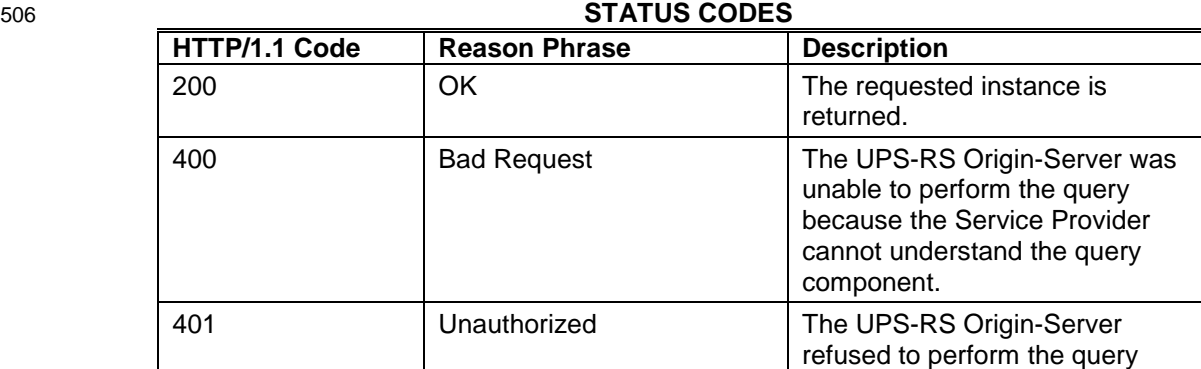

# **Table Z.X.4-1**

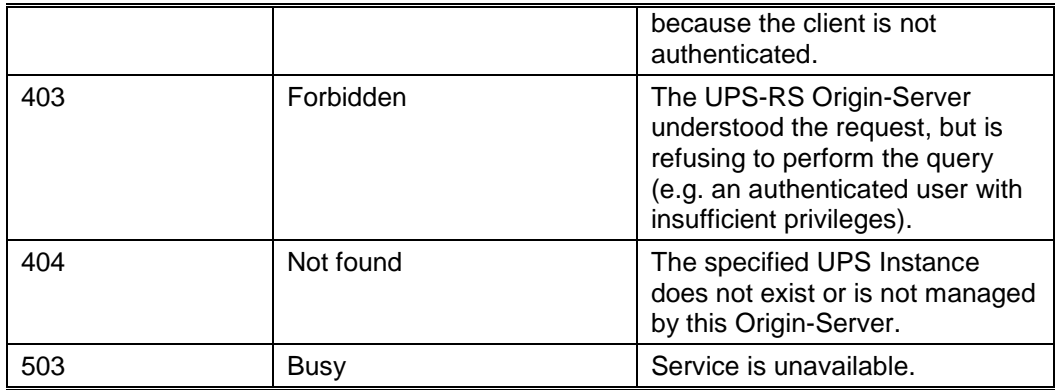

#### 508 **Z.X.4.3.2 Response Message**

The response message body contains the results.

510 The format of the response message body depends on the Accept header specified in the request.

#### **Z.X.4.3.2.1 XML Response Message**

- 512 Content-Type:
	- application/dicom+xml
- 514 The response contains a DICOM PS 3.19 XML DicomNativeModel element containing the attributes for the requested UPS Instance (see DICOM PS 3.19 Annex A.1).
- 516

#### **Z.X.4.3.2.2 JSON Response Message**

- 518 Content-Type:
	- application/json
- 520 The response is a DICOM JSON array containing a DICOM JSON representation of the requested UPS Instance (see F.2).

522

#### **Z.X.5 ChangeUPSState**

524 This resource supports the modification of the state of an existing UPS Instance.

#### **Z.X.5.1 Request**

526 The request message shall be formed as follows:

— Resource

528 — {SERVICE}/workitems/{UPSInstanceUID}/state

where:

- 530 {SERVICE} is the base URL for the service. This may be a combination of scheme (either HTTP or HTTPS), host, port, and application.
- 532 {UPSInstanceUID} is the UID of the Unified Procedure Step Instance
- 534 Method

 $-$  PUT

536

**Headers** 

- 538 Content-Type The representation scheme being posted to the RESTful service. The types allowed for this request header are as follows:
- 540 application/dicom+xml Specifies that the post is PS 3.19 XML metadata. See Z.X.5.1.1 542 — application/json Specifies that the post is PS 3.18 JSON metadata. See Z.X.5.1.1

544

— The request body describes a state change to a single Unified Procedure Step Instance. It shall 546 include all Attributes required for an SCU in PS 3.4 Table CC.2.1-1.

#### 548 **Z.X.5.1.1 Metadata and Bulk Data Request Message**

The Metadata and Bulk Data Request Message has a single part body.

- 550 Content-Type:
	- application/dicom+xml

#### 552 — application/json

- 554 The request body contains DICOM PS 3.19 XML metadata or DICOM PS 3.18 JSON metadata. Any binary data contained in the message shall be inline.
- 556

#### **Z.X.5.2 Behavior**

558 The Origin-Server shall perform the submitted state change for the identified UPS instance by setting the Procedure Step State (0074,1000) to the requested value, or shall report the appropriate failure response 560 code.

Upon successfully changing the state of a UPS instance to IN PROGRESS, the Origin-Server shall record 562 the Transaction UID provided by the User-Agent in the Transaction UID (0008,1195) of the UPS instance.

Upon completion of the ChangeUPSState request, the Origin-Server shall return the HTTP/1.1 Response 564 Line applicable to the associated request.

The Origin-Server shall only perform legal state changes as described in PS 3.4 Table CC.1.1-2.

- 566 The Origin-Server shall refuse requests to change the state of an IN PROGRESS UPS unless the Transaction UID of the UPS instance is provided in the ChangeUPSState request.
- 568 The Origin-Server shall refuse requests to change the state of an IN PROGRESS UPS to COMPLETED or CANCELED if the Final State requirements described in PS 3.4 Table CC.2.5-3 have not been met.
- 570 After the state of the UPS instance has been changed to COMPLETED or CANCELED, the Origin-Server shall not delete the instance until all deletion locks have been removed.
- 572 Note: See Section Z.X.7 and PS 3.4 CC.2.3.2 for a description of how User-Agents and SCUs place and remove deletion locks.

574

- The Origin-Server may also modify the Procedure Step State (0074,1000) of a UPS instance
- 576 independently of a ChangeUPSState request, e.g., if the Origin-Server is performing the procedure step itself, or if it has been determined that the performing SCU or User-Agent has been disabled.

- 578 Note: If the Origin-Server is not performing the procedure step, this should be done with caution.
- 580 Upon successfully changing the state of a UPS instance, the Origin-Server shall send UPS State Reports (if it supports either the WebSocket Event Notification or the UPS Event SOP Class) as described in
- 582 Z.X.10 (HTTP) or PS 3.4 Section CC.2.4.3 (DIMSE) regardless of whether the creation was based on an N-ACTION or a CreateUPS request.
- 584 Bi-directional Authentication of machines/users/applications is possible at association time (see PS3.7 and PS3.15). HTTP/1.1 provides an "Unauthorized" error code. There are no specific requirements to perform 586 authorization.
	-

# **Z.X.5.3 Response**

588 The Origin-Server shall return an HTTP/1.1 response message.

# **Z.X.5.3.1 Response Status Line**

590 If the State Change was successful, the Service shall return an HTTP/1.1 "202 - Accepted" response code.

If the State Change fails, the Service shall return an appropriate failure status line with a response code 592 from Table Z.X.5-1.

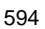

| 594 |               | <b>STATUS CODES</b>  |                                                                                                    |  |  |  |
|-----|---------------|----------------------|----------------------------------------------------------------------------------------------------|--|--|--|
|     | HTTP/1.1 Code | <b>Reason Phrase</b> | <b>Description</b>                                                                                                    |  |  |  |
|     | 202           | Accepted             | The UPS instance was updated                                                                                                    |  |  |  |
|     | 400           | <b>Bad Request</b>   | The UPS-RS Origin-Server was<br>unable to understand the<br>request                                                                                                    |  |  |  |
|     | 401           | Unauthorized         | The UPS-RS Origin-Server<br>refused to accept the request<br>because the client is not<br>authenticated.                                                                                                    |  |  |  |
|     | 403           | Forbidden            | The UPS-RS Origin-Server<br>understood the request, but is<br>refusing to perform the query<br>(e.g. an authenticated user with<br>insufficient privileges).                                                                                  |  |  |  |
|     | 404           | Not found            | The specified UPS Instance<br>does not exist or is not managed<br>by this Origin-Server.                                                                                                    |  |  |  |
|     | 409           | Conflict             | The request cannot be<br>performed for one of the<br>following reasons:<br>the submitted request is<br>inconsistent with the current<br>state of the UPS Instance<br>the Transaction UID is<br>missing<br>the Transaction UID is<br>incorrect |  |  |  |

**Table Z.X.5-1**

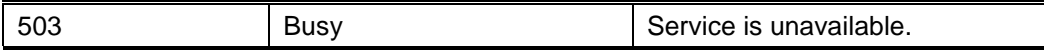

#### 596 **Z.X.5.3.2 Response Headers**

If the User-Agent passes a "state=CANCELED" parameter and the UPS Instance is already in that state, 598 the response message shall include the following HTTP/1.1 header:

— Warning: 299 {SERVICE}: The UPS is already in the requested state of CANCELED.

600

If the User-Agent passes a "state=COMPLETED" parameter and the UPS Instance is already in that state, 602 the response message shall include the following HTTP/1.1 header:

— Warning: 299 {SERVICE}: The UPS is already in the requested state of COMPLETED.

604

If the request was rejected with an HTTP/1.1 409 status code, the response message shall include one of 606 following HTTP/1.1 headers describing the nature of the conflict:

— Warning: 299 {SERVICE}: the Transaction UID is missing.

608 — Warning: 299 {SERVICE}: the Transaction UID is incorrect.

— Warning: 299 {SERVICE}: the submitted request is inconsistent with the current state of the UPS 610 Instance.

#### 612 **Z.X.5.3.3 Response Message Body**

The response message body shall be empty.

614

#### **Z.X.6 RequestUPSCancellation**

616 This resource records a request that the specified UPS Instance be canceled.

#### **Z.X.6.1 Request**

618 — Resource

— {SERVICE}/workitems/{UPSInstanceUID}/cancelrequest

- 620 where:
- {SERVICE} is the base URL for the service. This may be a combination of scheme (either 622 HTTP or HTTPS), host, port, and application.
	- {UPSInstanceUID} is the UID of the Unified Procedure Step Instance
- 624
	- Method

626 — POST

- 628 Headers
- Content-Type The representation scheme being posted to the RESTful service. The types 630 allowed for this request header are as follows:
- application/dicom+xml
- 632 Specifies that the post is PS 3.19 XML metadata. See Z.X.6.1.1
	- application/json

- 634 Specifies that the post is PS 3.18 JSON metadata. See Z.X.6.1.1
- 636 The request body describes a request to cancel a single Unified Procedure Step Instance. The request body shall comply with all attribute requirements described in PS 3.4 Table CC.2.2-1.

638

- The request shall be atomic (indivisible) and idempotent (repeat executions have no additional effect).
- 640

#### **Z.X.6.2 Behavior**

- 642 A User-Agent uses RequestUPSCancellation to request to the Origin-Server that the state of a UPS Instance be changed to CANCELED as shown in PS 3.4 Figure CC.1.1-1.
- 644 The User-Agent may include a Reason For Cancellation and/or a proposed Procedure Step Discontinuation Reason Code Sequence.
- 646 The User-Agent may also provide a Contact Display Name and/or a Contact URI for the person with whom the cancel request may be discussed.
- 648 Note: An HTTP/1.1 Status Code indicating success means that the Request was accepted, not that the UPS has been canceled. The system performing the UPS is not obliged to honor the request to cancel and in 650 some scenarios, may not even receive notification of the request. See Section PS 3.4 CC.2.4.
- 652 To cancel an IN PROGRESS UPS that the User-Agent is itself performing, the User-Agent shall instead use the ChangeUPSState action as described in Section Z.X.5.
- 654 Bi-directional Authentication of machines/users/applications is possible at association time (see PS3.7 and PS3.15). HTTP/1.1 provides an "Unauthorized" error code. There are no specific requirements to perform 656 authorization.

# **Z.X.6.3 Response**

658 The Origin-Server shall return an HTTP/1.1 response message.

#### **Z.X.6.2.1 Response Status Line**

660 If the cancel request was accepted, the Service shall return an HTTP/1.1 "202 - Accepted" response code.

If the cancel request was rejected, the Service shall return an appropriate failure status line with a 662 response code from Table Z.X.6-1.

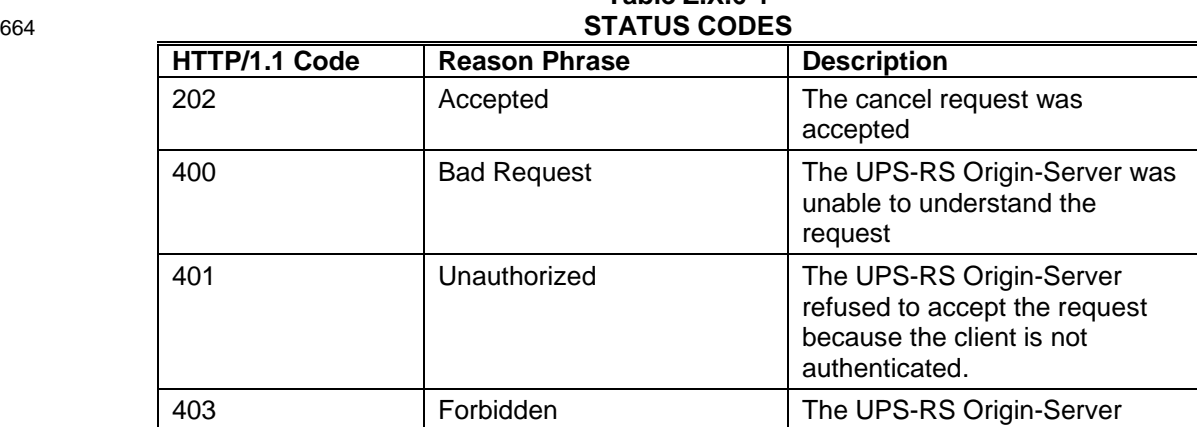

# **Table Z.X.6-1**

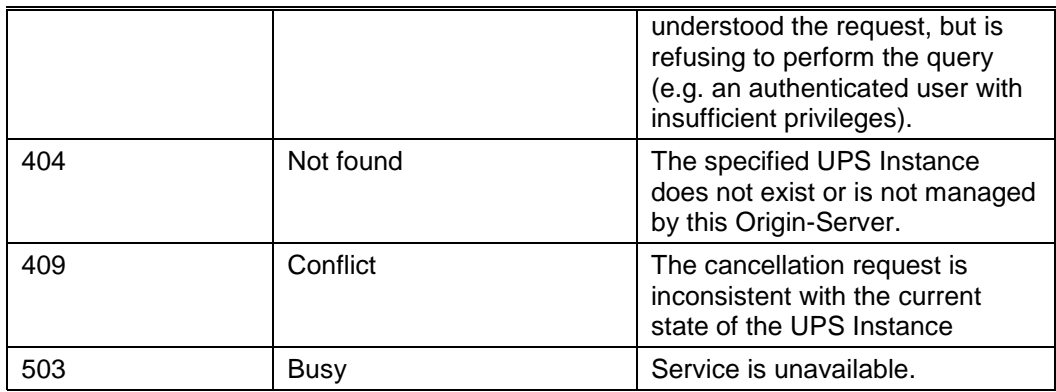

#### 666 **Z.X.2.5.2 Response Headers**

If the UPS Instance is already in a canceled state, the response message shall include the following 668 HTTP/1.1 header:

— Warning: 299 {SERVICE}: The UPS is already in the requested state of CANCELED.

670

#### **Z.X.5.2.3 Response Message Body**

672 The response message body shall be empty.

#### 674 **Z.X.7 CreateSubscription**

This resource records subscribers to whom future events associated with the UPS Instance or defined 676 worklist will be reported.

#### **Z.X.7.1 Request**

678 The request message shall be formed as follows:

— Resource

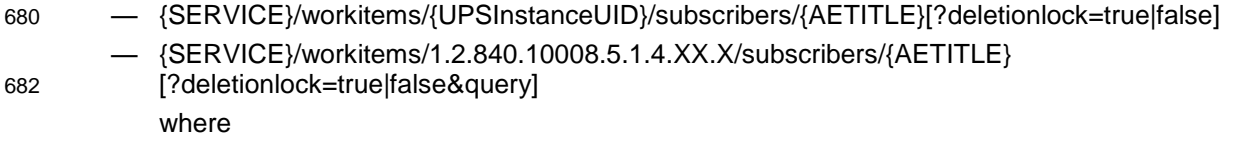

- 684 {SERVICE} is the base URL for the service. This may be a combination of scheme (either HTTP or HTTPS), host, port, and application.
- 686 {UPSInstanceUID} is the UID of the Unified Procedure Step Instance or a well-known UID
- {AETITLE} is an Application Entity Title that conforms to the "AE" Value Representation (see 688 PS 3.5 Table 6.2-1) and identifies the Application Entity to be subscribed
- 690 Method
	- POST

692

**Headers** 

694 — Content-Length: 0

- 696 Query key=value pairs
	- deletionlock=true | false
- 698 {attributeID}={value}
	- 0-n / {attributeID}={value} pairs allowed
- 700

Each {attributeID} must refer to an attribute of the Unified Procedure Step IOD (see PS 3.3 702 B.26.2).

- See Section 6.7.1.1.1 for {attributeID} and {value} encoding rules
- 704

— The request body shall be empty.

706

# **Z.X.7.2 Behavior**

- 708 Upon receipt of the CreateSubscription, SuspendGlobalSubscription or DeleteSubscription request, the Origin-Server shall attempt to update the Global Subscription State. Filtered Global Subscription and/or
- 710 UPS Subscription State of the specified Application Entity with respect to the specified SOP Instance UID as described in PS 3.4 Table CC.2.3-2 and then return the appropriate HTTP/1.1 response.
- 712 The Origin-Server may optionally support allowing an Application Entity to subscribe globally to a filtered set of UPS Instances. In this case, the Application Entity will only be subscribed to UPS Instances that
- 714 match the search criteria specified by the query parameters of the HTTP/1.1 request (see Z.X.7.2.1).

A success status conveys that the Global Subscription State and/or UPS Subscription State for the User-716 Agent was successfully modified by the Origin-Server. The Origin-Server shall use the {AETITLE} for the Application Entity Title, where {AETITLE} is specified by the HTTP/1.1 request. This allows systems to

718 subscribe other systems they know would be interested in events for a certain UPS.

For all UPS instances managed by the Origin-Server, the Origin-Server shall send UPS State Reports as 720 described in Z.X.10 (HTTP) to User-Agents that have a UPS Subscription State of "Subscribed with Lock" or "Subscribed w/o Lock" and whose WebSocket connections are active (see Z.X.10).

- 722 Upon successfully processing a subscription action, the Origin-Server shall send initial UPS State Reports, as indicated in PS 3.4 Table CC.2.3-2, providing the current status of the UPS Instance to the Receiving
- 724 AE if the WebSocket connection is active (see Z.X.10).

The Origin-Server may remove existing Deletion Locks by changing the UPS Subscription State for the AE 726 from "Subscribed with Lock" to "Subscribed w/o Lock" and/or by changing the Global Subscription State for

- an AE from "Global Subscription with Lock" to "Global Subscription w/o Lock". This is intended to allow the 728 Origin-Server to deal with User-Agent malfunctions. The Origin-Server must document in its conformance statement if it might remove a Deletion Lock.
- 730 The Origin-Server may also refuse the Deletion Lock portion of a specific or global Subscription request. For example, a request to modify the UPS Subscription State for the User-Agent to "Subscribed with Lock"
- 732 would instead result in a UPS Subscription State of "Subscribed w/o Lock" and a Warning status (see PS 3.4 Table CC.2.3-3) returned to the requesting User-Agent. This is intended to deal with Security and
- 734 related policy restrictions. The Origin-Server must document in its conformance statement if it might refuse a Deletion Lock.
- 736 Bi-directional Authentication of machines/users/applications is possible at association time (see PS3.7 and PS3.15). HTTP/1.1 provides an "Unauthorized" error code. There are no specific requirements to perform 738 authorization.
- 

### **Z.X.7.2.1 Filtered Global Subscriptions**

- 740 An Origin-Server that supports Filtered Global Subscription shall create an instance subscription for each UPS Instance that would match a C-FIND request with the same Matching Keys (see Z.X.3.2.1).
- 742 The Origin-Server shall support filtering by all Unified Procedure Step Instance Attributes in PS 3.4 Table CC.2.5-3 with a Match Key Type value of U, R or \*.Origin-Server

#### 744 **Z.X.7.3 Response**

# **Z.X.7.3.1 Response Status Line**

746 The Service shall return an HTTP/1.1 status line, including a status code and associated textual phrase.

If the CreateSubscription request was successful, the Service shall return an "HTTP/1.1 204 - Created" 748 response code. The response shall contain a "Content-Location" header of the following format:

- Content-Location: {WSSERVICE}
- 750 where:
- {WSSERVICE} is the base URL for the WebSocket service. This shall include the WebSocket 752 scheme (either WS or WSS) and may include a combination of host, port, and application.
- 754 If the subscription fails, the Service shall return an appropriate failure status line with a response code from Table Z.X.7-2.

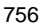

756 **Table Z.X.7-2 STATUS CODES**

| OIAIUJ UUDLJ  |                      |                                                                                                    |  |  |
|---------------|----------------------|----------------------------------------------------------------------------------------------------|--|--|
| HTTP/1.1 Code | <b>Reason Phrase</b> | <b>Description</b>                                                                                                    |  |  |
| 201           | Created              | The subscription was created.                                                                                                    |  |  |
| 400           | <b>Bad Request</b>   | The UPS-RS Origin-Server was<br>unable to understand the<br>request                                                                                                    |  |  |
| 401           | Unauthorized         | The UPS-RS Origin-Server<br>refused to accept the request<br>because the client is not<br>authenticated.                                                                                                    |  |  |
| 403           | Forbidden            | The UPS-RS Origin-Server<br>understood the request, but is<br>refusing to perform the query<br>(e.g. the Origin-Server does not<br>support global subscription<br>filtering or an authenticated user<br>has insufficient privileges). |  |  |
| 404           | Not found            | The specified UPS Instance or<br>well-known UID does not exist or<br>is not managed by this Origin-<br>Server.                                                                                                    |  |  |
| 409           | Conflict             | Specified action not appropriate<br>for specified instance.                                                                                                    |  |  |
| 503           | Busy                 | Service is unavailable.                                                                                                    |  |  |

#### **Z.X.7.3.2 Response Headers**

- 760 If the CreateSubscription request was accepted but the deletion lock was not, the response message shall include the following HTTP/1.1 header:
- 762 Warning: 299 {SERVICE}: Deletion Lock not granted.
- 764 If the request was rejected with an HTTP/1.1 403 status code because Filtered Global Subscription is not supported, the response message shall include one of following HTTP/1.1 headers describing the nature
- 766 of the conflict:

— Warning: 299 {SERVICE}: The Origin-Server does not support Global Subscription Filtering

768

# 770 **Z.X.7.3.3 Response Message Body**

The response message body shall be empty.

772

# **Z.X.8 SuspendGlobalSubscription**

- 774 This resource suspends an existing Global Subscription or Filtered Global Subscription. The Origin-Server will no longer automatically subscribe the User-Agent to newly-created UPS Instances. This does not
- 776 delete any existing subscriptions to specific UPS Instances.

# **Z.X.8.1 Request**

- 778 The request message shall be formed as follows:
	- Resource
- 780 {SERVICE}/workitems/1.2.840.10008.5.1.4.34.5/subscribers/{AETITLE}/suspend
	- {SERVICE}/workitems/1.2.840.10008.5.1.4.XX.X/subscribers/{AETITLE}/suspend
- 782 where
- $-$  {SERVICE} is the base URL for the service. This may be a combination of scheme (either 784 HTTP or HTTPS), host, port, and application.
	- {AETITLE} identifies the subscribed Application Entity.

786

— Method

- 788 POST
- 790 The request body shall be empty.

#### 792 **Z.X.8.2 Behavior**

See Z.X.7.2.

#### 794 **Z.X.8.3 Response**

#### **Z.X.8.3.1 Response Status Line**

796 The Service shall return an HTTP/1.1 status line, including a status code and associated textual phrase.

If the SuspendGlobalSubscription request was successful, the Service shall return an HTTP/1.1 "204 – No 798 Content" response code.

If the subscription change fails, the Service shall return an appropriate failure status line with a response 800 code from Table Z.X.8-1.

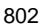

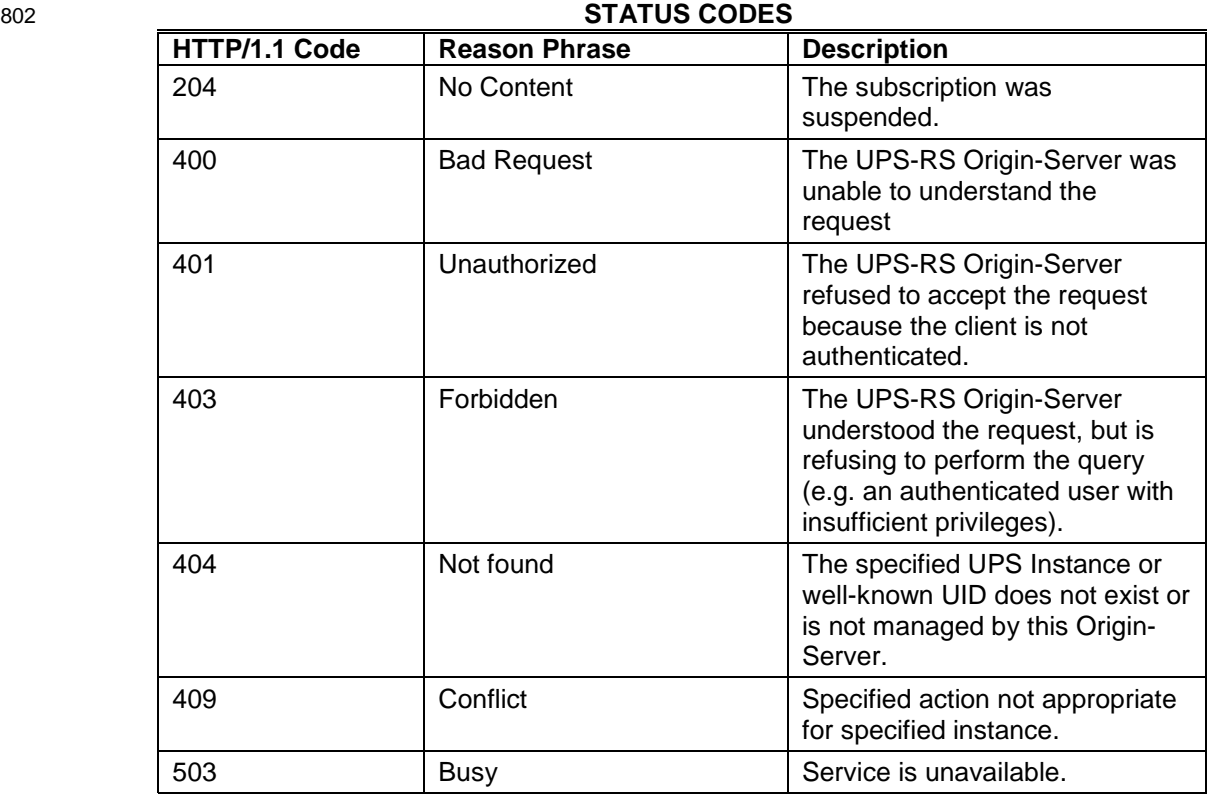

# **Table Z.X.7-1**

#### 804 **Z.X.8.2.2 Response Message Body**

The response message body shall be empty.

806

### **Z.X.9 DeleteSubscription**

808 This resource removes existing subscriptions from a UPS Instance or defined worklist.

#### **Z.X.9.1 Request**

810 The request message shall be formed as follows:

#### **Resource**

812 — {SERVICE}/workitems/{UPSInstanceUID}/subscribers/{AETITLE} where 814 - {SERVICE} is the base URL for the service. This may be a combination of scheme (either HTTP or HTTPS), host, port, and application.

- 816 {UPSInstanceUID} is the UID of the Unified Procedure Step Instance or a well-known UID.
	- {AETITLE} identifies the subscribed Application Entity.

818

— Method

820 — DELETE

822 — The request body shall be empty.

#### 824 **Z.X.9.2 Behavior**

See Z.X.7.2.

#### 826 **Z.X.9.3 Response**

#### **Z.X.9.3.1 Response Status Line**

828 The Service shall return an HTTP/1.1 status line, including a status code and associated textual phrase.

If the DeleteSubscription request was successful, the Service shall return an HTTP/1.1 "204 – No Content" 830 response code.

If the subscription fails, the Service shall return an appropriate failure status line with a response code from 832 Table Z.X.9-1.

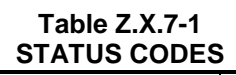

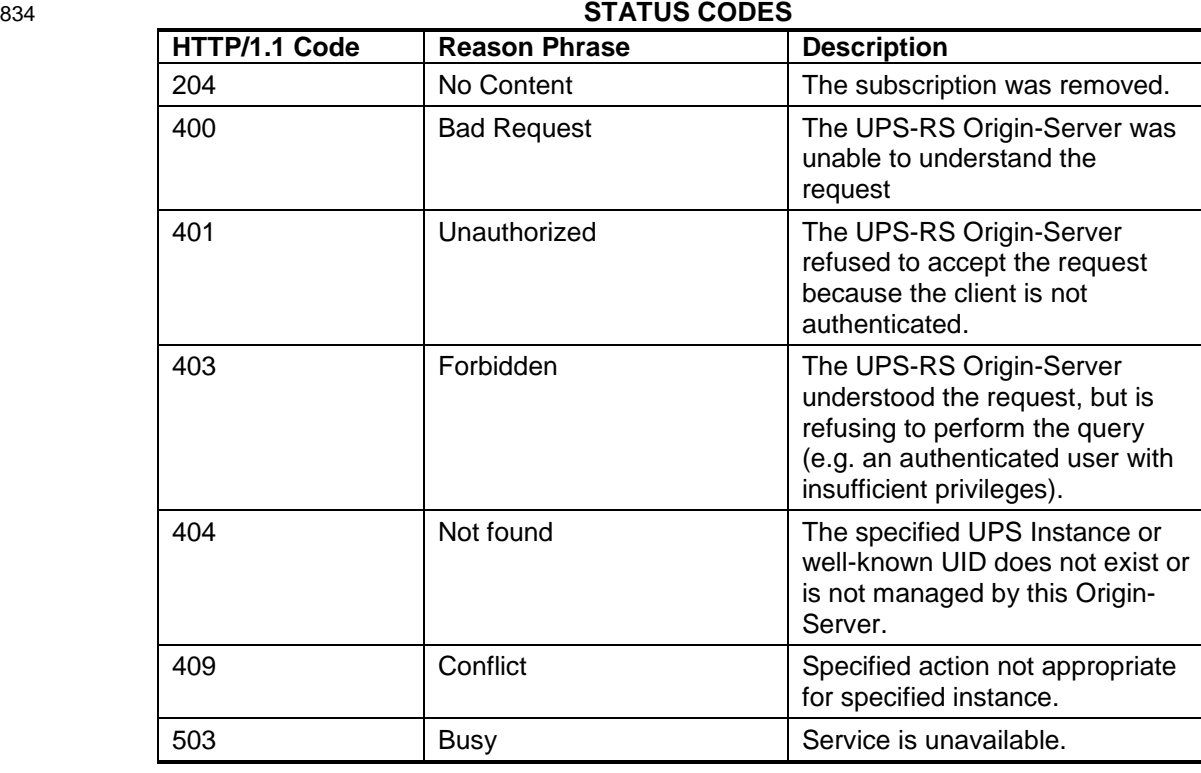

#### 836 **Z.X.9.2.2 Response Message Body**

The response message body shall be empty.

838

# **Z.X.10 OpenEventChannel**

840 This resource opens a channel that will be used to send Event Reports to the client.

#### **Z.X.10.1 Request**

842 The request message shall be formed as follows:

**Resource** 

844 — {WSSERVICE}/subscribers/{AETITLE}

where

- 846 {WSSERVICE} is the base URL for the WebSocket service. This shall include the WebSocket scheme (either WS or WSS) and may include a combination of host, port, and application
- 848 {AETITLE} identifies the subscribed Application Entity.
- 850 Method

— GET

852

- If the WebSocket connection is lost at any point it can be re-established by repeating this request. The 854 Origin-Server is not required to queue messages. Existing subscriptions are unaffected by the current state of the WebSocket connection.
- 856 Note: If an User-Agent wants to receive the initial state of a UPS Instance after creating a subscription, the WebSocket connection should be initiated before creating the subscription

858

#### **Z.X.10.2 Behavior**

860 The Origin-Server maintains the active WebSocket connection and uses it to send Event Report messages for UPS Instances which have subscriptions association with {AETITLE} (see Z.X.7.2).

#### 862 **Z.X.10.3 Response**

#### **Z.X.10.3.1 Response Status Line**

864 The Service shall return an HTTP/1.1 status line, including a status code and associated textual phrase.

If the request was successful, the Service shall return an HTTP/1.1 "101 - Switching Protocols" response 866 code. The response shall contain the following HTTP/1.1 headers:

- Connection: Upgrade
- 868 Upgrade: WebSocket
- 870 If the request fails, the Service shall return an appropriate failure status line with a response code from Table Z.X.10-1.

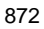

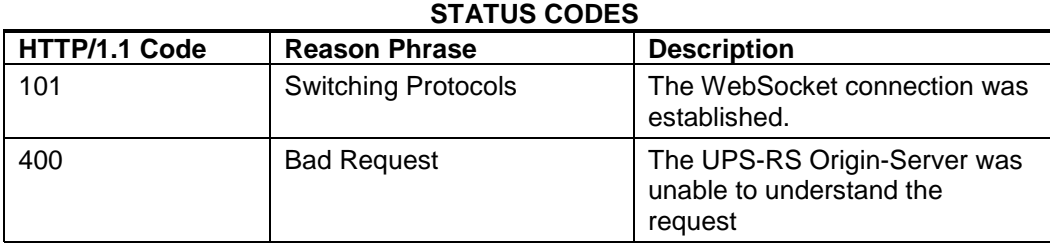

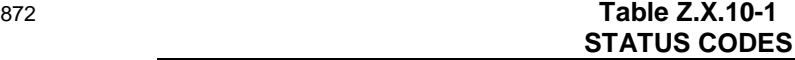

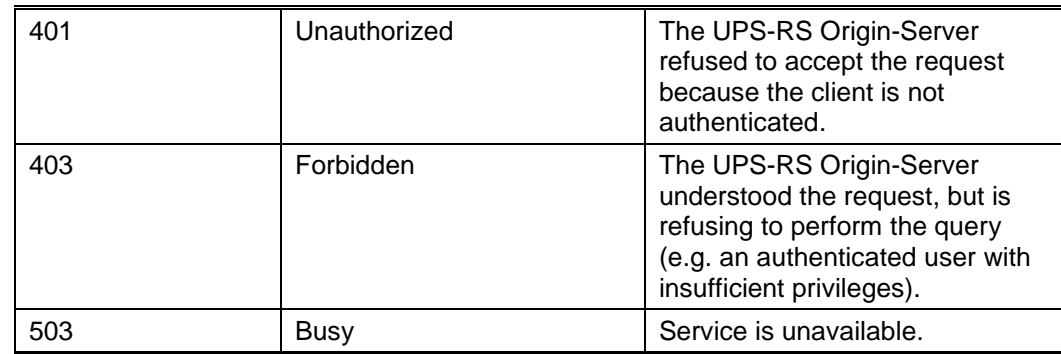

874

#### **Z.X.10.2.2 Response Message Body**

876 The response message body shall be empty.

The connection remains open and may be used by the server to send Event messages (see Annex X). 878

#### **Z.X.11 SendEventReport**

880 This operation sends an Event Report over an established WebSocket connection.

#### **Z.X.11.1 Request**

882 The request message shall be formed as follows:

— Resource

```
884 — N/A
```
886 — Method

— WebSocket Data Frame transmission

#### 888

— The Event Report shall contain all mandatory attributes described in described in PS 3.4 Table 890 CC.2.4-1 and PS 3.7 Table 10.3-1 for the event type.

#### 892 **Z.X.11.1.1 Request Message Body**

WebSocket Events are encoded as WebSocket data frames with an opcode of "%x1" (text).

894 The frame payload data shall be a DICOM JSON dataset containing the attributes of the Event Report.

#### Note: Example WebSocket payload:

```
896 {
       "00000002": [ "1.2.840.10008.5.1.4.34.6.4"],
898 "00000100": [ 256 ],
       "00000110": [ 23 ],
900 "00001000": [ "1.2.840.10008.5.1.4.34.6.4.2.3.44.22231"],
       "00001001": [ 1 ],
902 "00741238": [ "SCHEDULED" ],
       "00744041": [ "READY" ]
904 }
```
# 906 **Z.X.11.2 Behavior**

PS 3.4 CC.2.4.3 describes the scenarios in which an Origin-Server sends Event Reports to a subscriber 908 and the content of the Event Report messages.

# **Z.X.11.3 Response**

910 None.